## **ECOLE CENTRALE CASABLANCA**

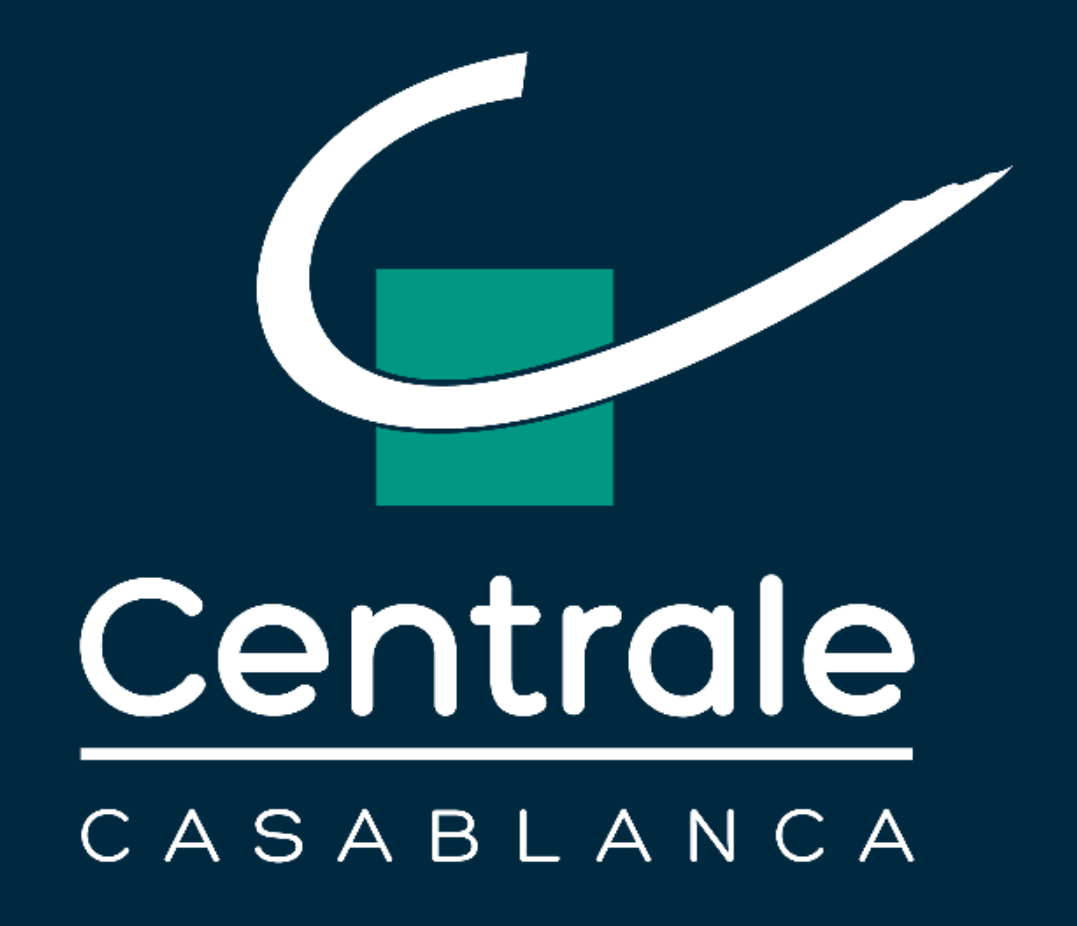

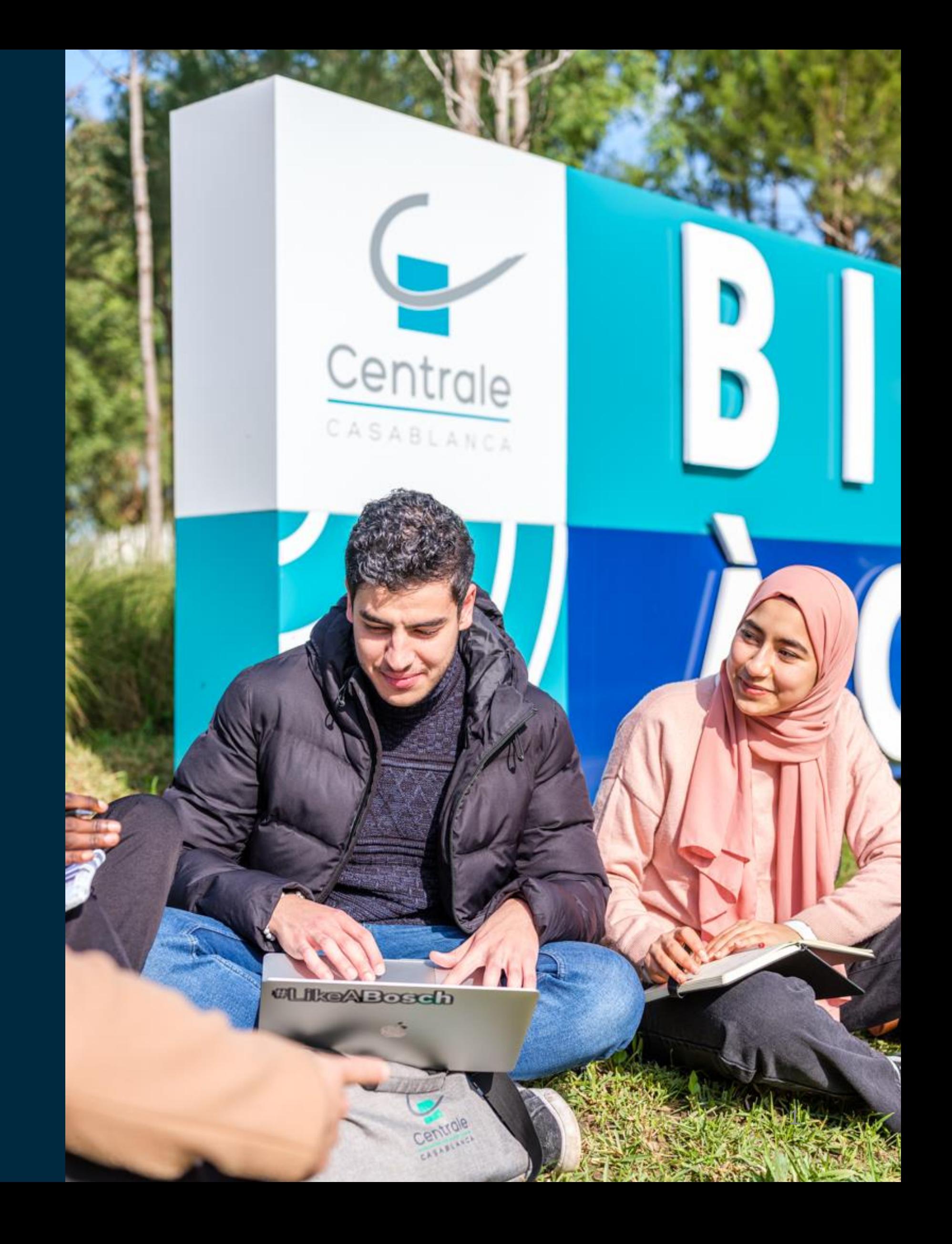

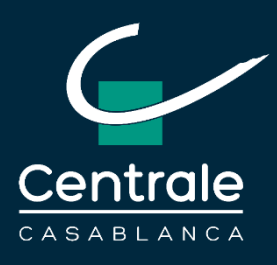

# L'ACCÈS À CENTRALE CASABLANCA POUR LES ÉLÈVES DES CPGE **MAROCAINES**

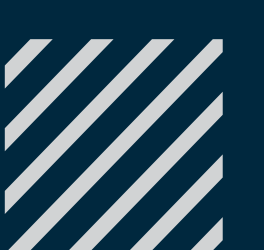

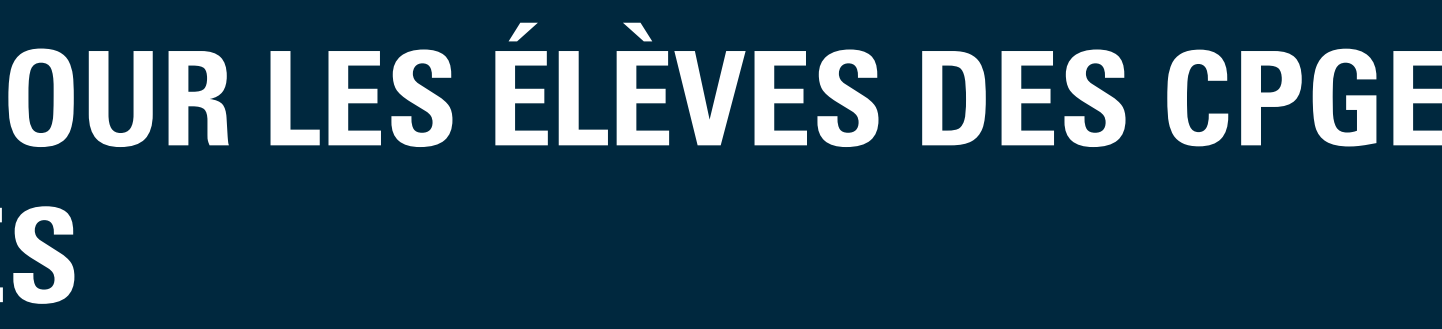

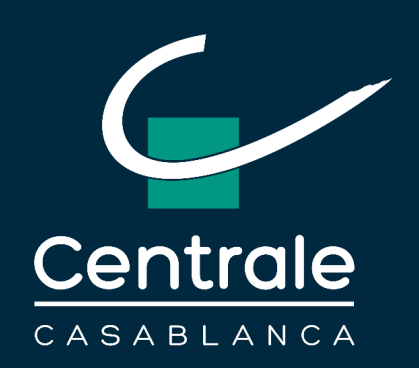

## **2 voies d'accès**

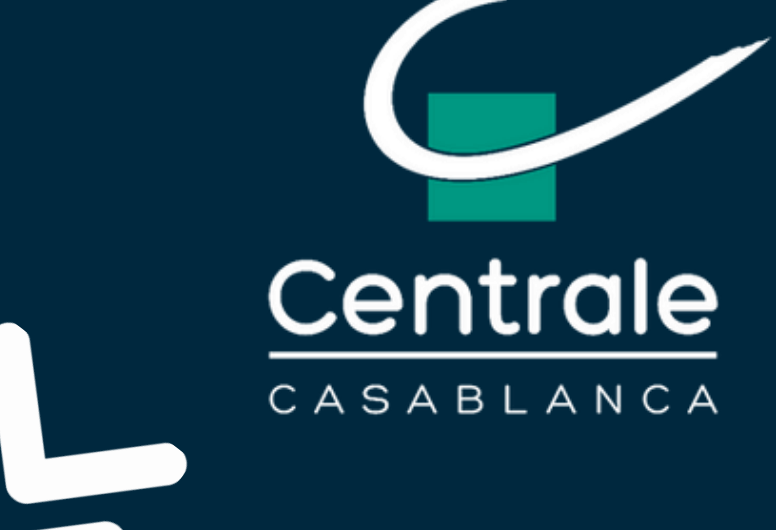

## Concours Centrale Supélec Cycle International

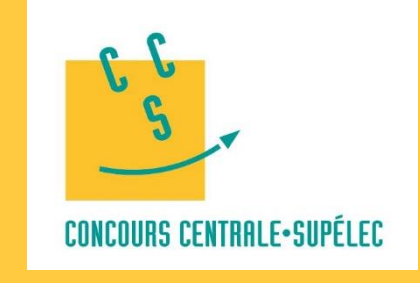

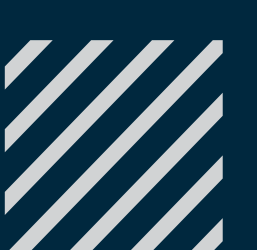

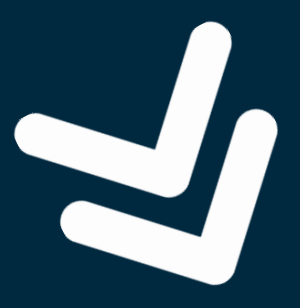

## Concours ECC via le CNC

**ROYAUME DU MAROO** 

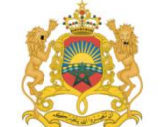

,<br>Ainistère de l'Education Nationale, de la Formation Profes nent Supérieur et de la Recherche Scientifiqu

## **CNC 2023**

### **Concours National Commun**

les Établissements de Formation d'Ingénieurs et **Établissements Assimilé** 

## **Inscription GRATUITE !**

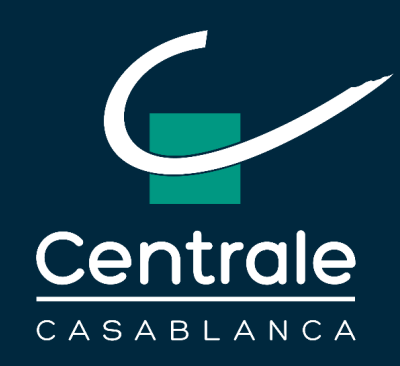

## **L'accès à l'ECC : Concours Centrale Supélec Cycle International**

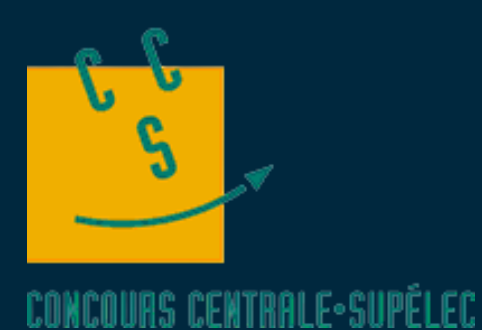

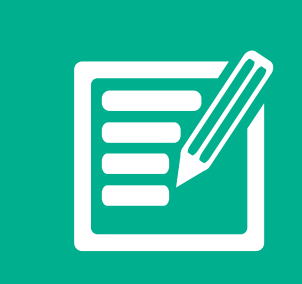

**ÉCRIT :** • Épreuves au Maroc

• ECC : centre d'écrit

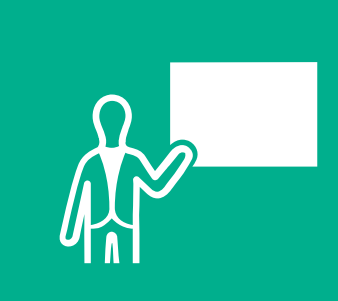

 $\Box$ 

### **ORAL :**

- Le même que celui de Centrale Supélec
- Organisé en France

### **EN CAS D'ADMISSION :**

• Choix des écoles et procédure d'affectation gérés par le SCEI en France

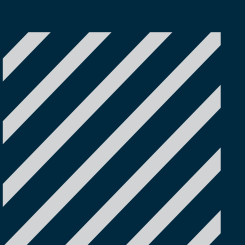

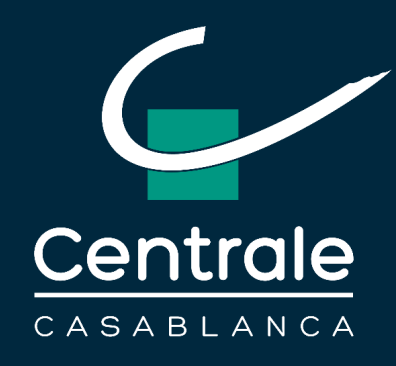

## **L'accès à l'ECC : Concours ECC via CNC**

## **ÉCRIT :**

- Concours National Commun avec les mêmes épreuves et les mêmes pondérations
- Voir Notice CNC

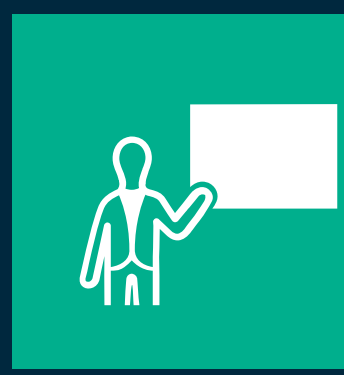

## **ORAL :**

- À l'issue des épreuves écrites, le jury d'admissibilité de l'École Centrale Casablanca utilisera les résultats de l'écrit du CNC pour déclarer les candidats admissibles et éligibles à l'épreuve orale de l'ECC
- Ces épreuves orales **basées sur le TIPE sont organisées par l'ECC indépendamment du CNC**

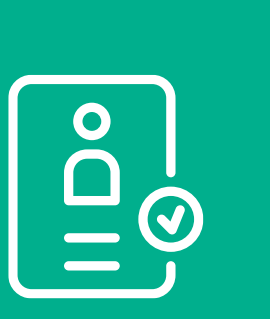

### **EN CAS D'ADMISSION :**

- La liste des candidats classés pour une admission à l'ECC sera affichée sur la plateforme e-CPGE et/ou le site de l'ECC
- L'ECC gère sa propre procédure d'affectation en collaboration avec le SCEI et la présidence du CNC

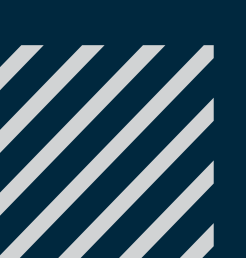

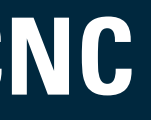

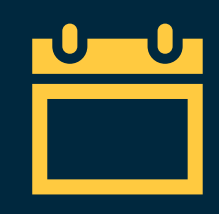

**Pour candidater au concours ECC via CNC, il faut s'inscrire sur la plateforme e-CPGE (https://www.cpge.ac.ma/Cand/ECCCand.aspx) du 4 décembre 2023 au 20 Janvier 2024**

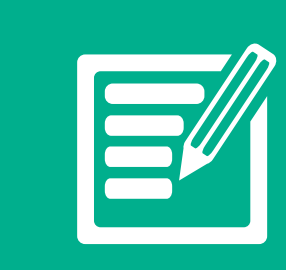

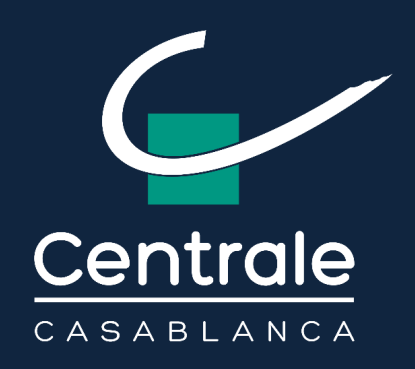

**Inscription au Concours National Commun (Sans inscription au concours ECC** 

**et au CNC**

## Possibilité d'admission à l'ECC

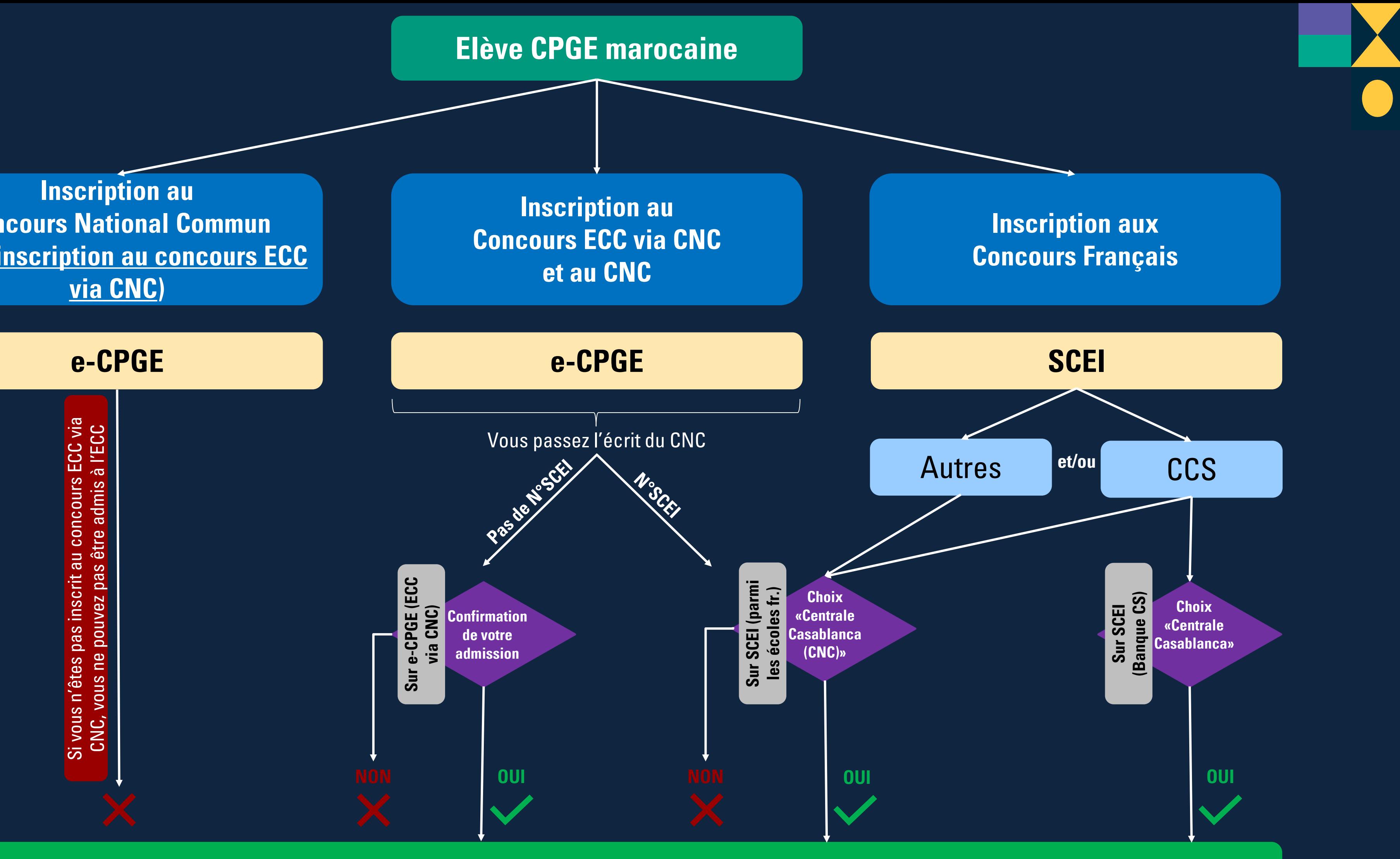

6

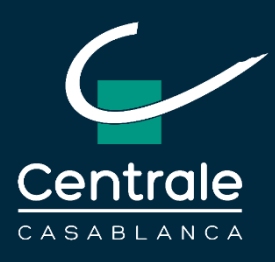

# PROCEDURE D'INSCRIPTION **AU** CONCOURS ECC VIA CNC

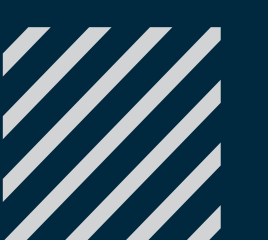

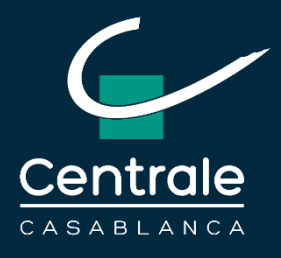

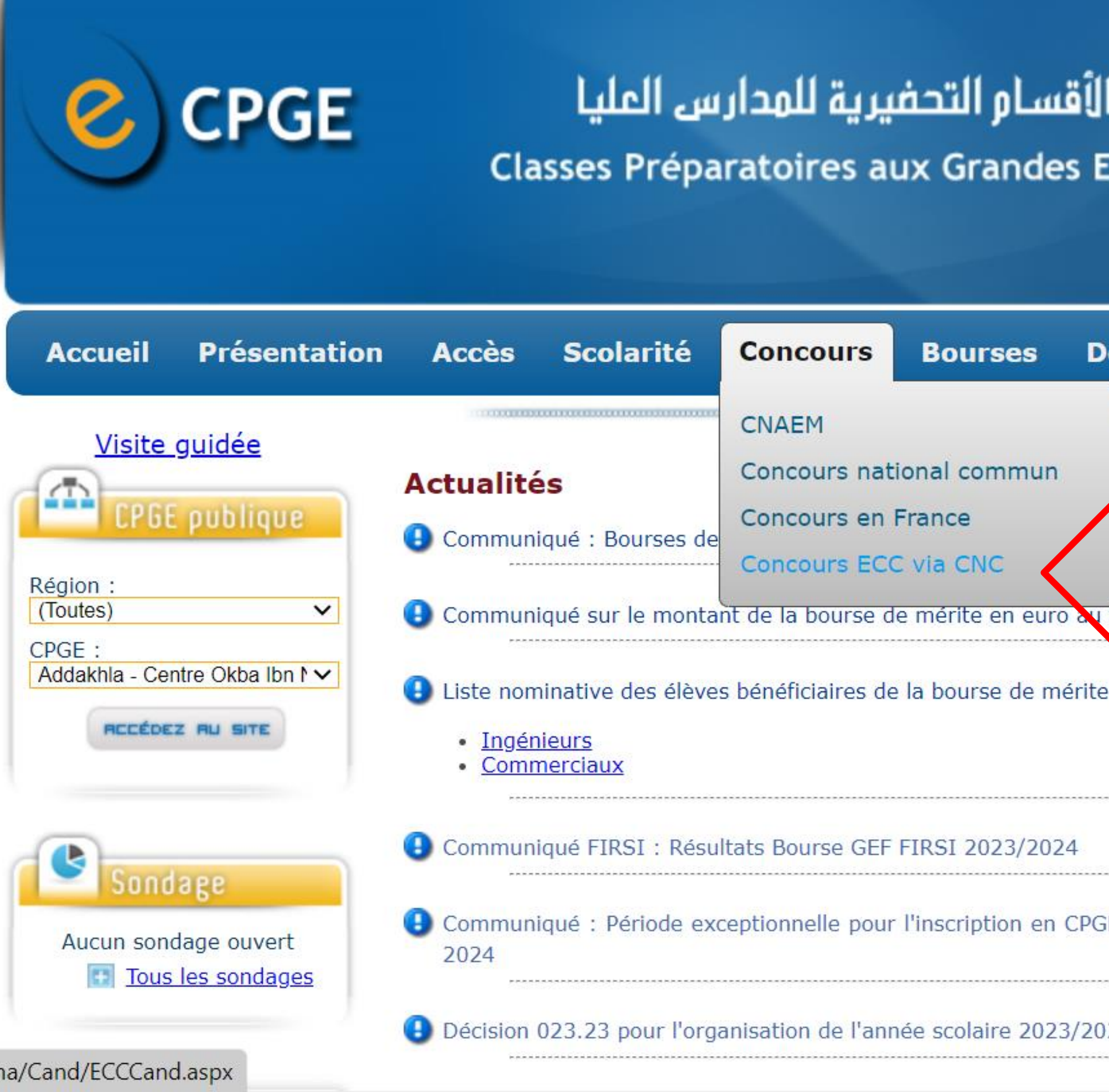

# coles

### Royaume du Maroc

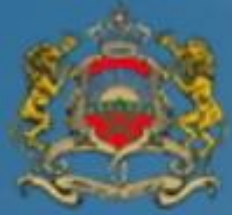

Ministère de l'Education Nationale du Préscolaire & des Sports

### ocumentation

**Mouvement** 

titre de l'année scolaire 2023-2024 pour année scolaire 2023 - 2024 ................................ E au titre de l'année scolaire 2023-2011 24 **Agenda** 

**Inscription des candidats ECC -CNC sur le portail e-CPGE : du 4 décembre 2023 au 20 janvier 2024**

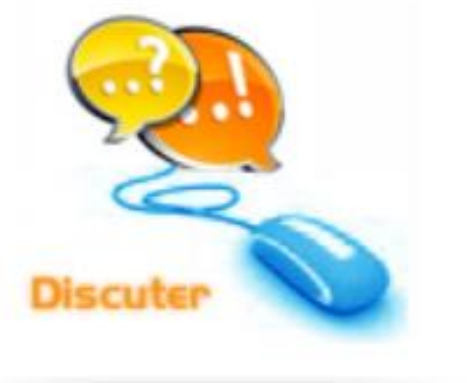

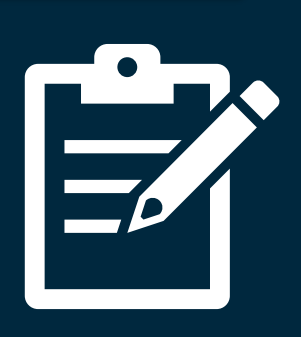

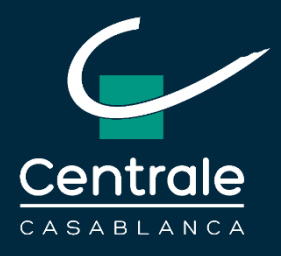

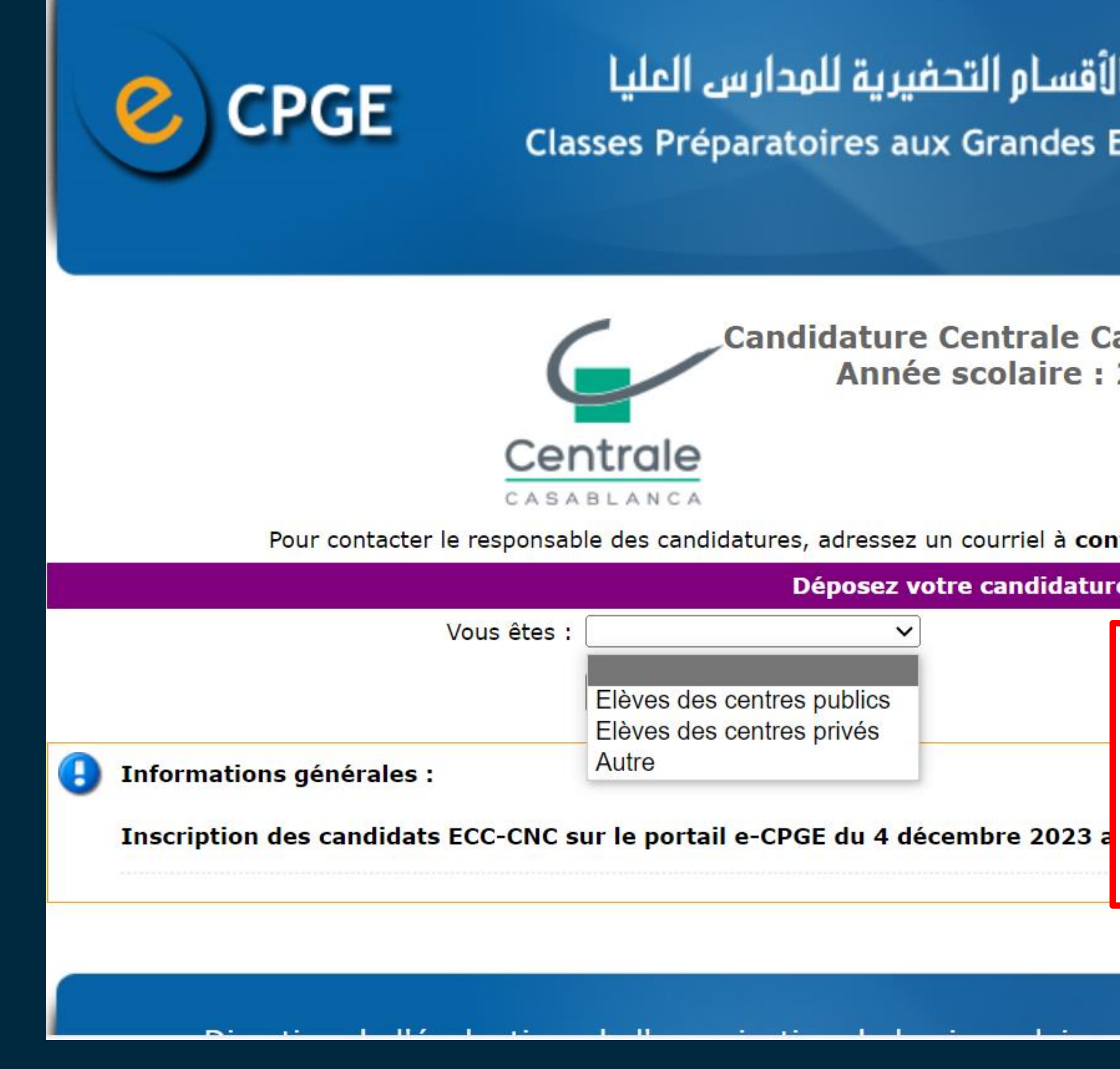

**Ecoles** 

### Royaume du Maroc

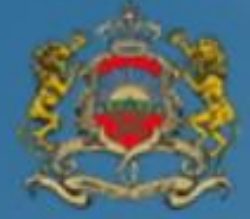

Ministère de l'Education Nationale du Préscolaire & des Sports

asablanca via CNC 2023/2024

### itactconcoursCNC@centrale-casablanca.ma

## **1 ère étape : Choix du type de centre**

**« Autre » : Candidats qui ne sont pas inscrits en CPGE pour l'année scolaire 2023/2024**

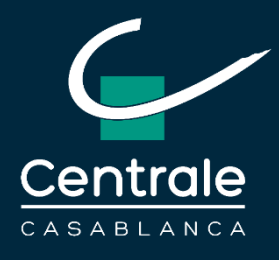

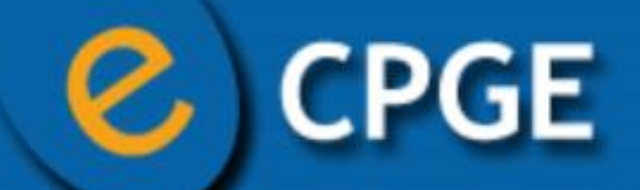

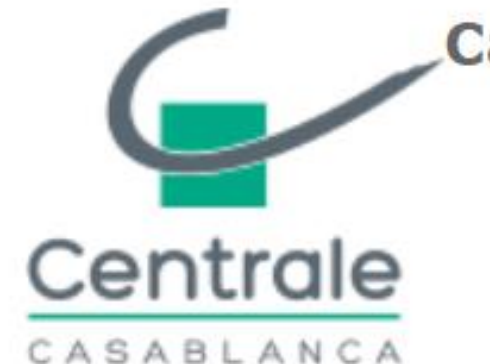

Candidature Centrale Casablanca via CNC **Année scolaire : 2023/2024** 

Pour contacter le responsable des candidatures, adressez un courriel à contactconcoursCNC@centrale-casablanca.ma

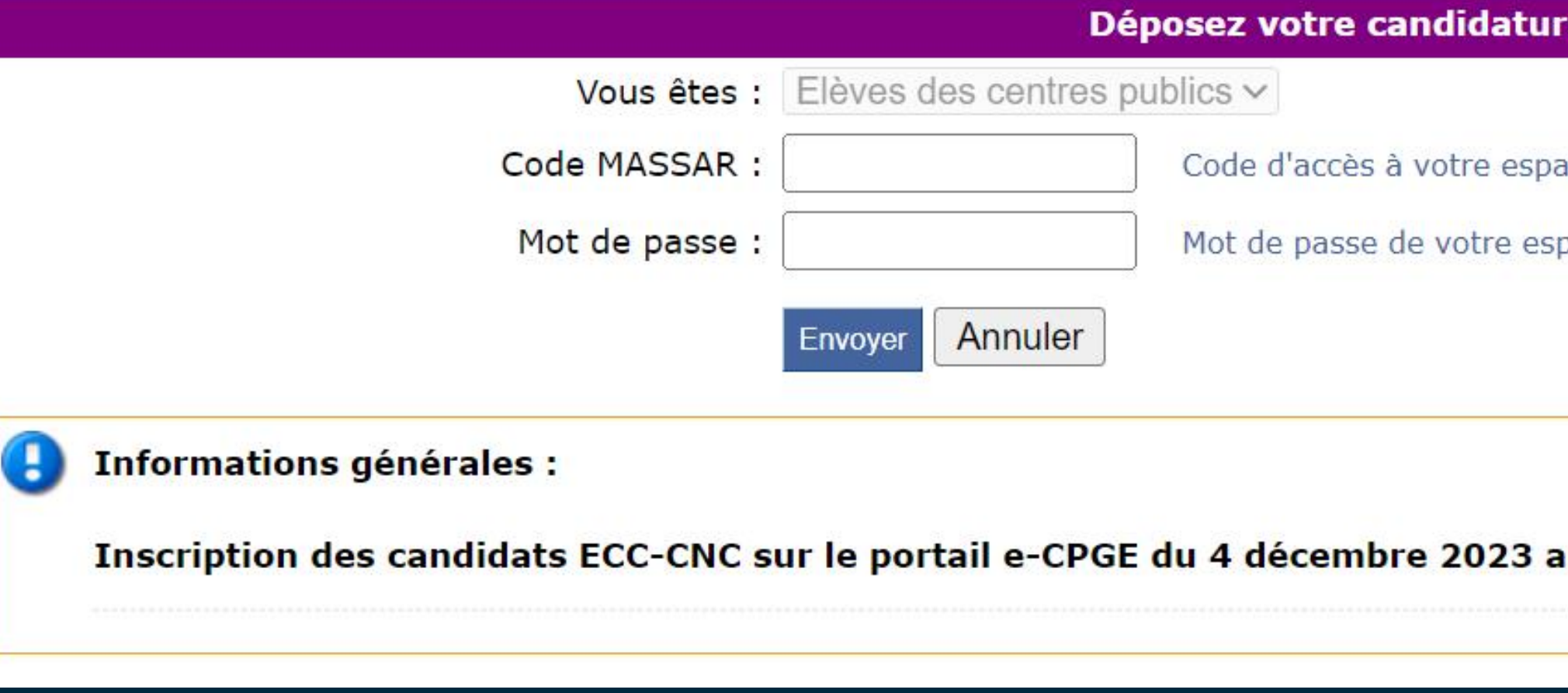

### Royaume du Maroc

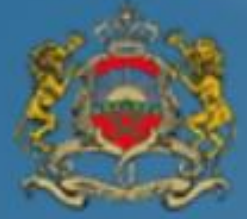

Ministère de l'Education Nationale du Préscolaire & des Sports

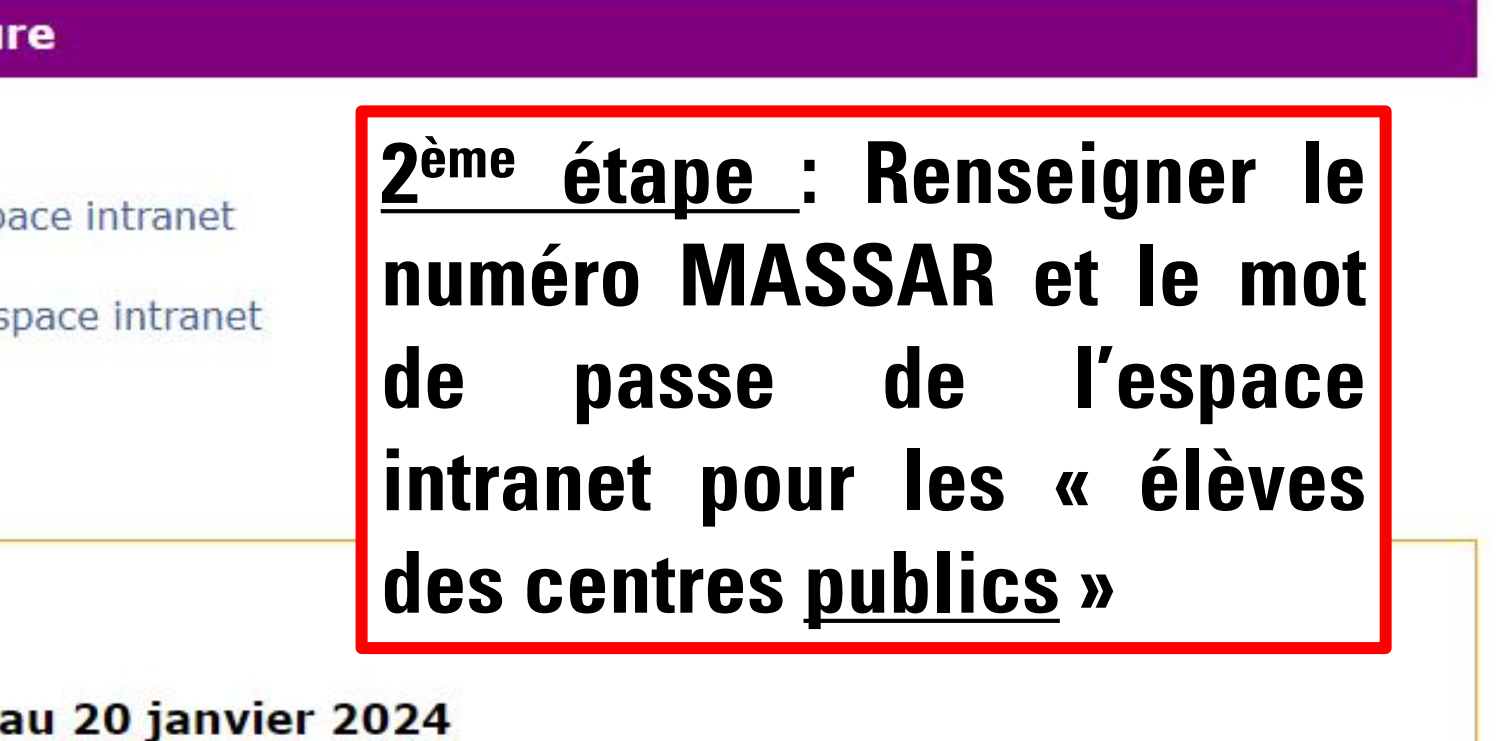

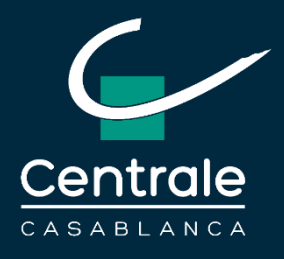

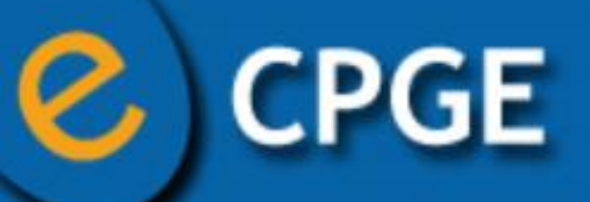

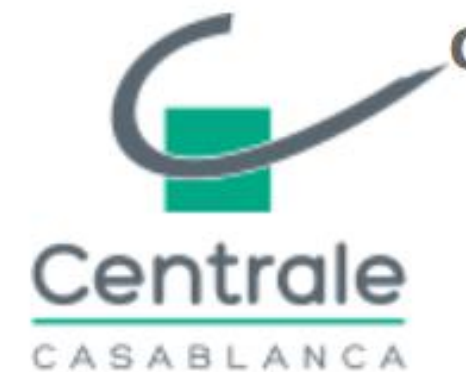

Candidature Centrale Casablanca via CNC **Année scolaire : 2023/2024** 

Pour contacter le responsable des candidatures, adressez un courriel à contactconcoursCNC@centrale-casablanca.ma

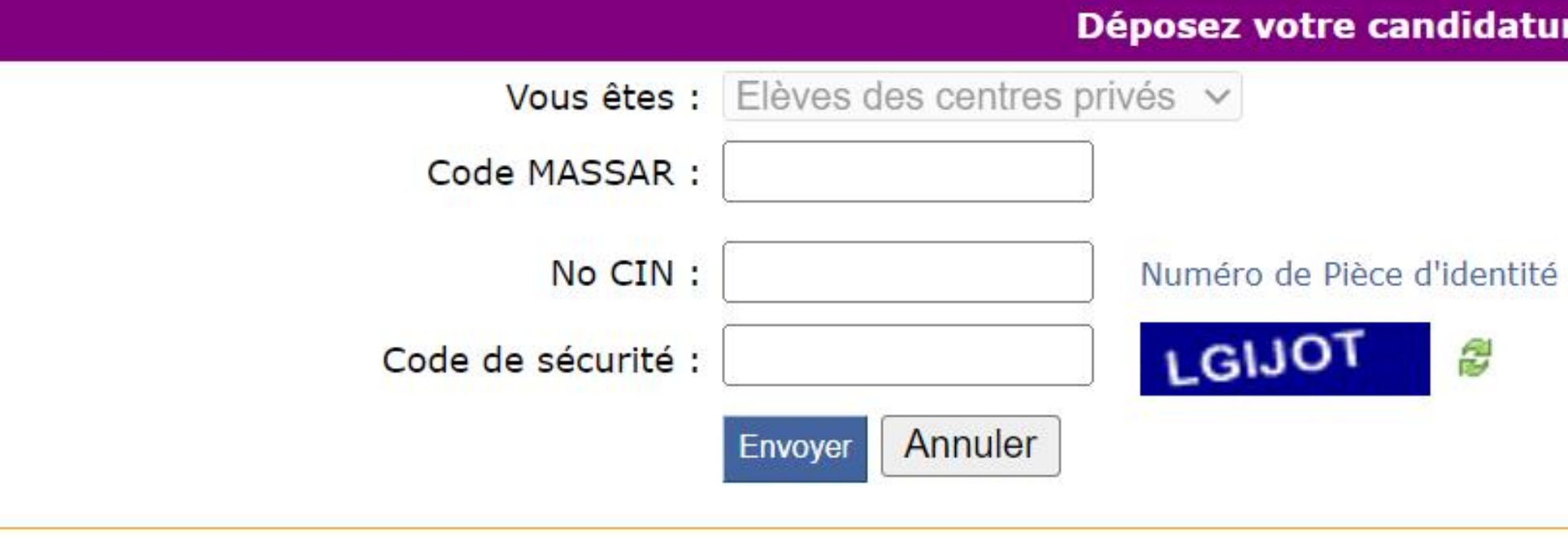

Œ Informations générales :

Inscription des candidats ECC-CNC sur le portail e-CPGE du 4 décembre 2023 au 20 janvier

### Royaume du Maroc

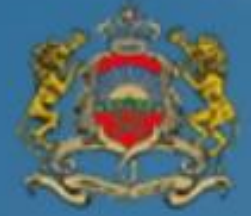

Ministère de l'Education Nationale du Préscolaire & des Sports

re

entré par votre administration (CIN, Séjour, passeport...)

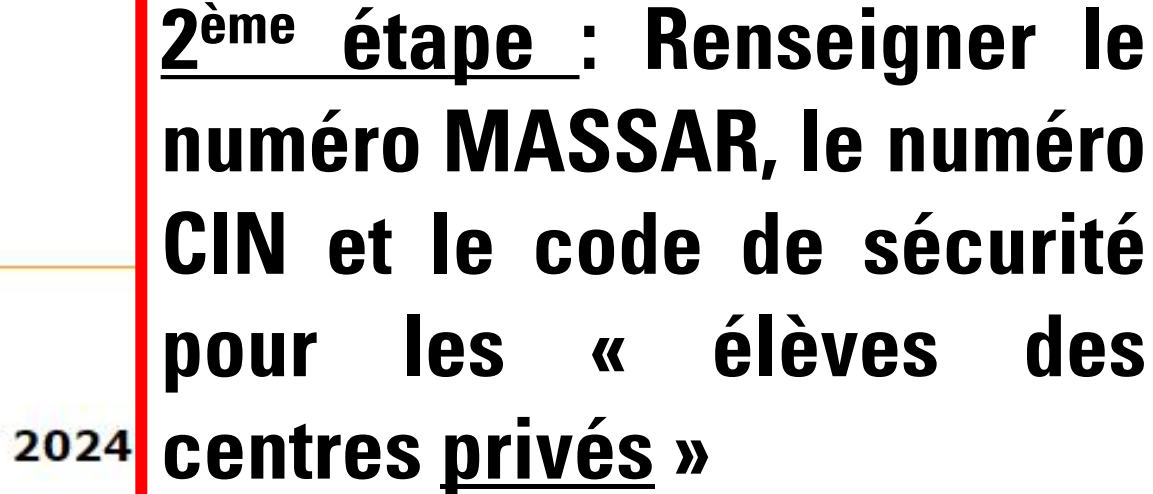

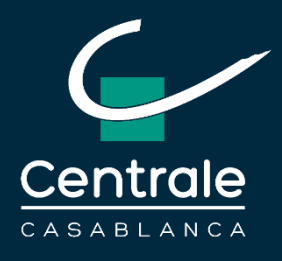

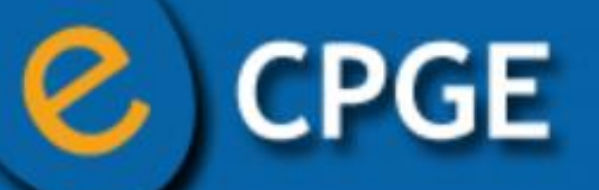

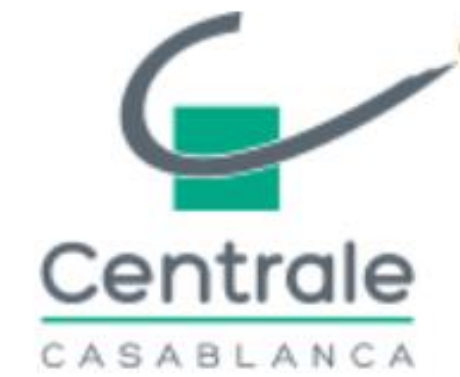

Candidature Centrale Casablanca via CNC **Année scolaire : 2023/2024** 

Pour contacter le responsable des candidatures, adressez un courriel à contactconcoursCNC@centrale-casablanca.ma

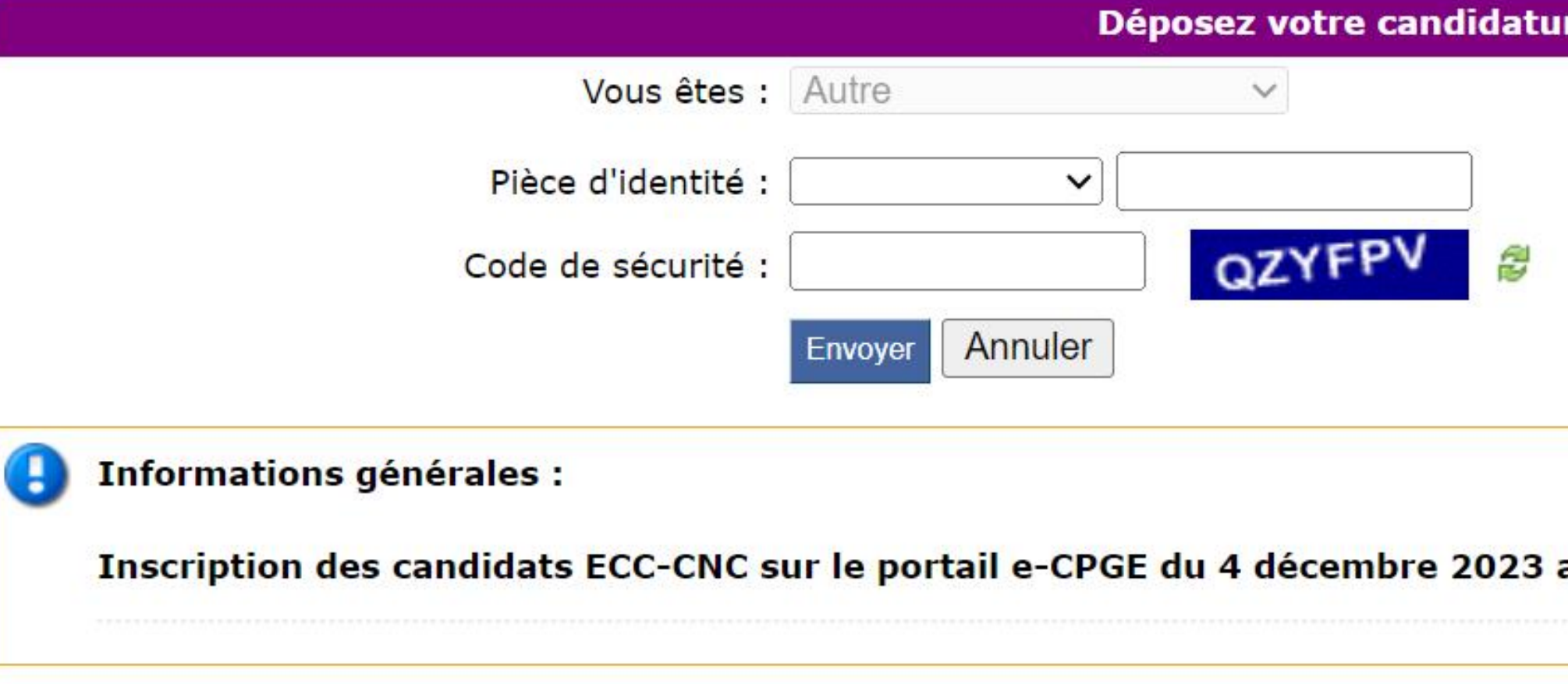

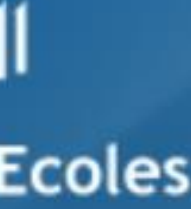

### Royaume du Maroc

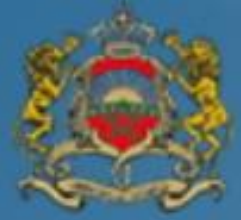

Ministère de l'Education Nationale du Préscolaire & des Sports

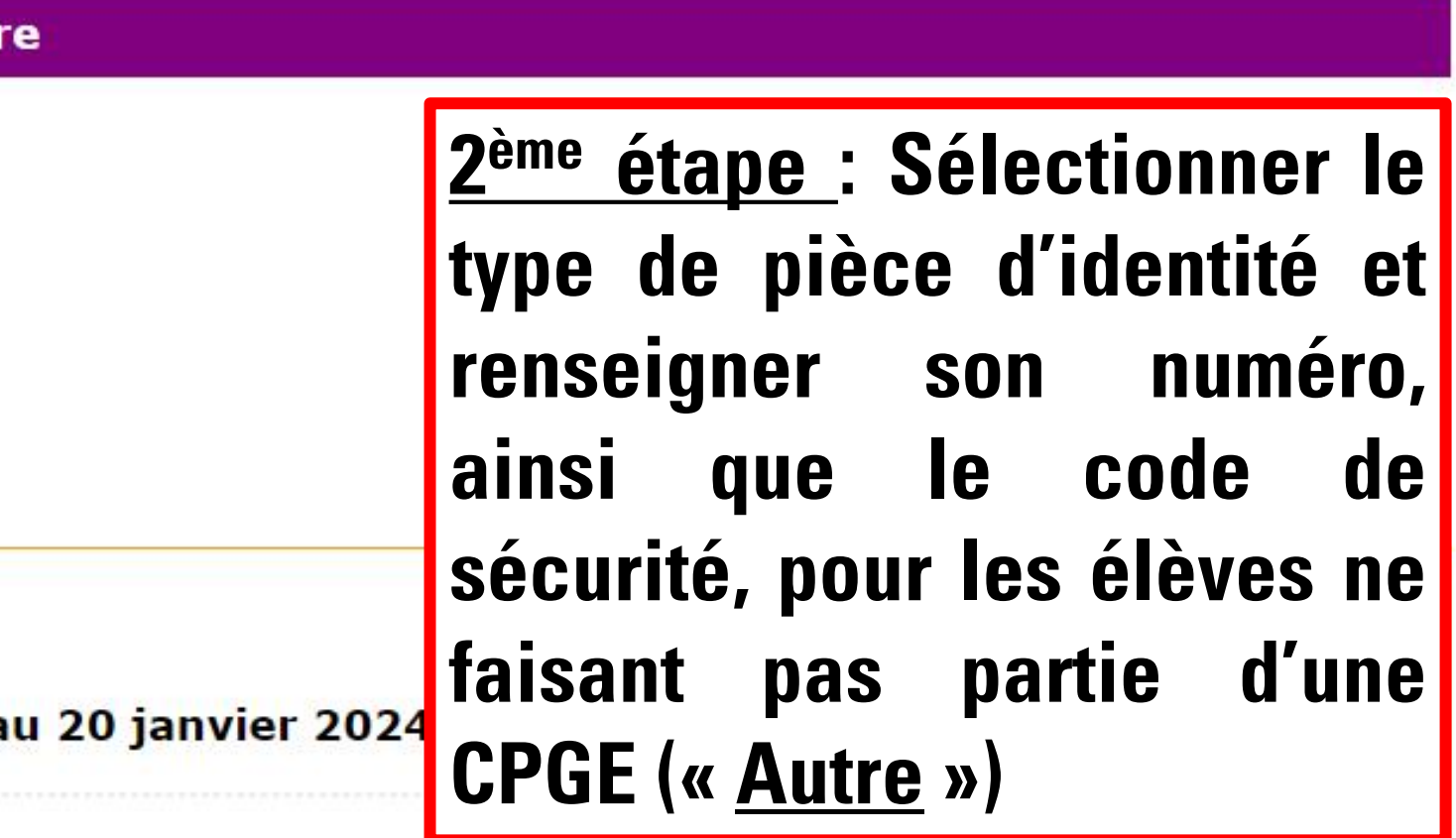

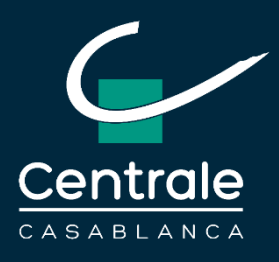

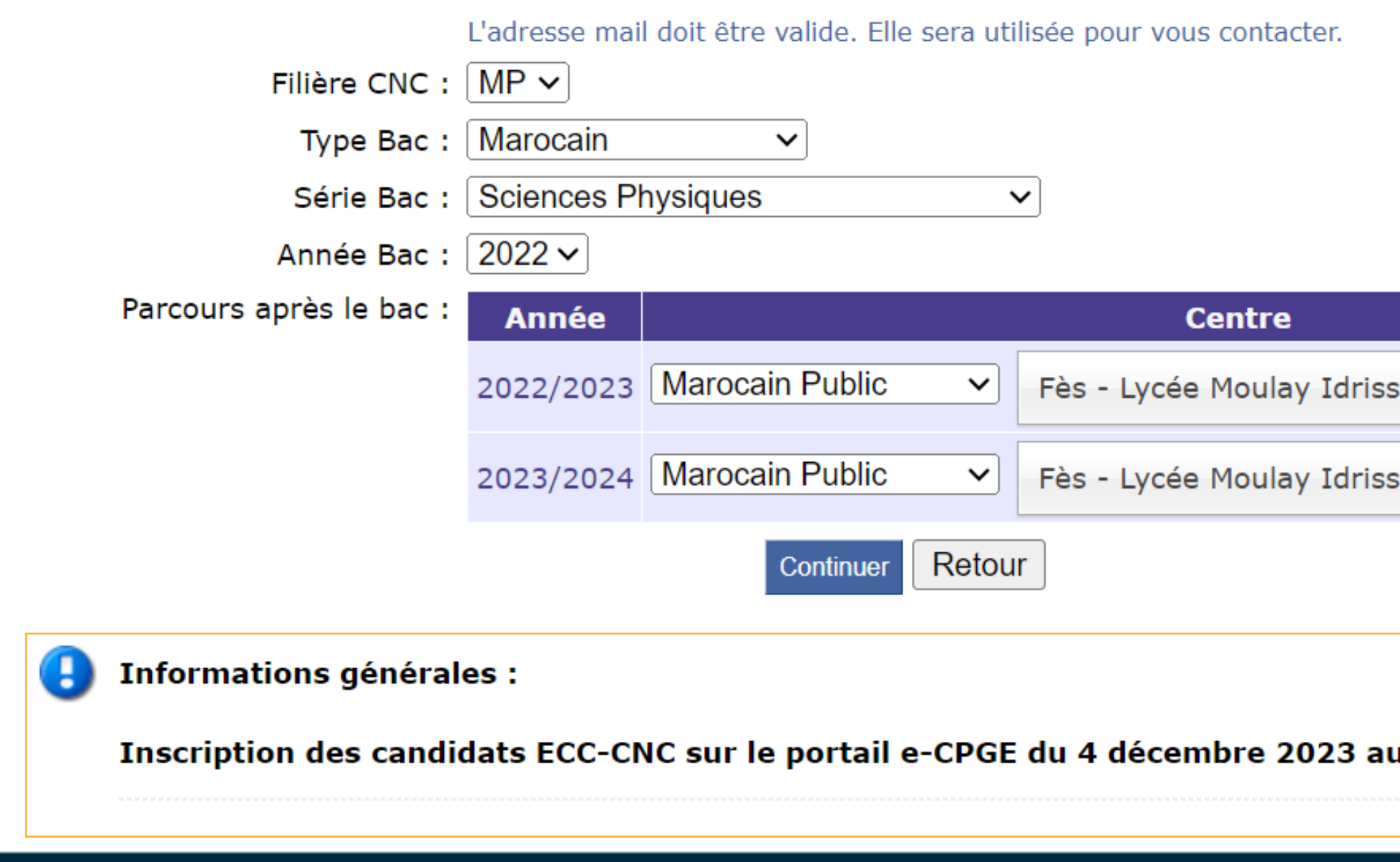

3<sup>ème</sup> étape: Renseigner les informations demandées dans le formulaire

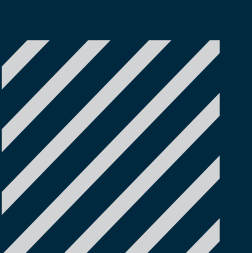

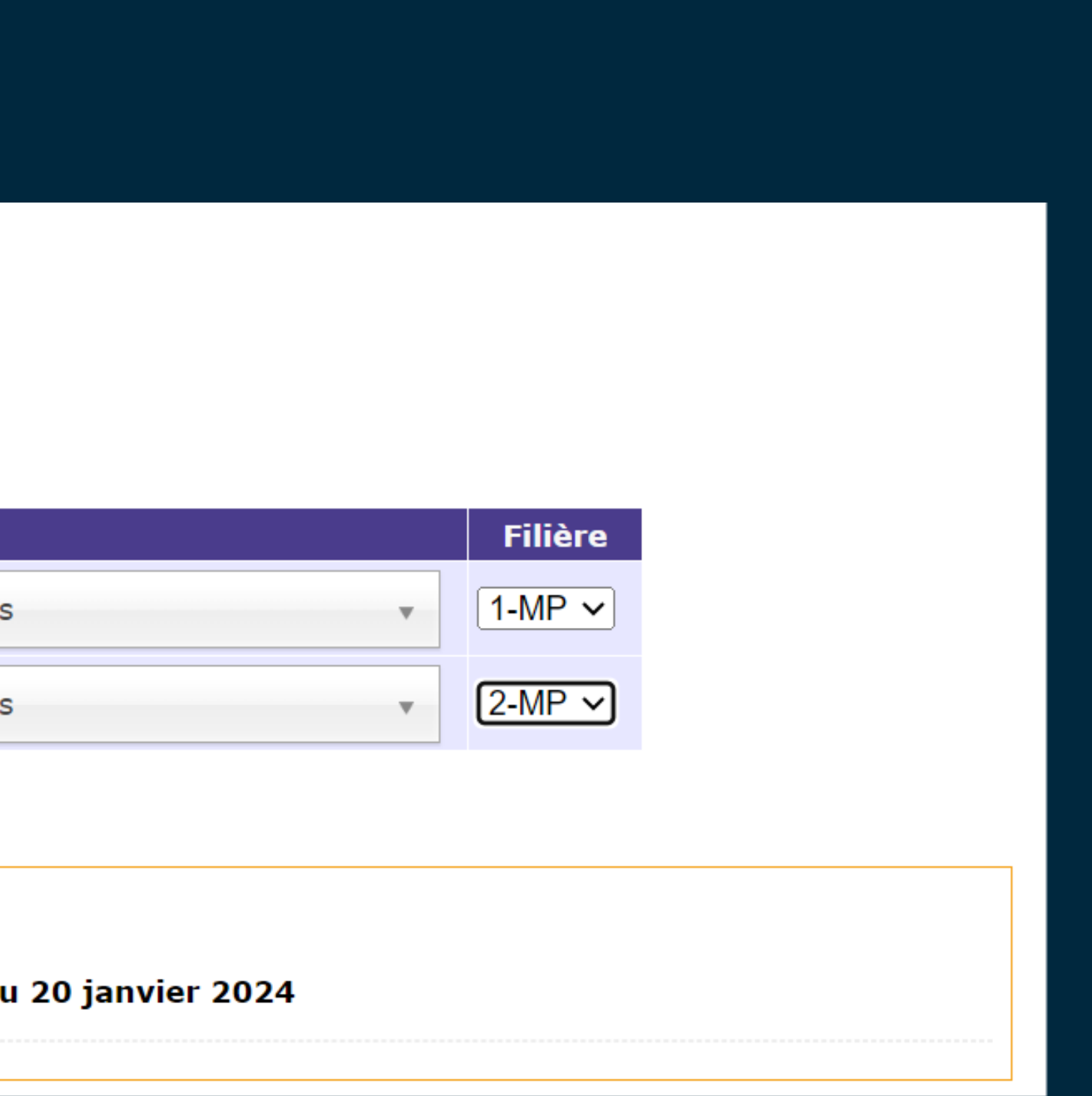

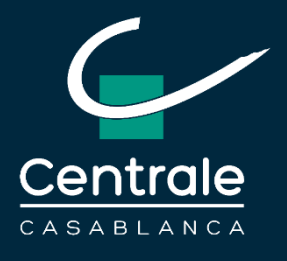

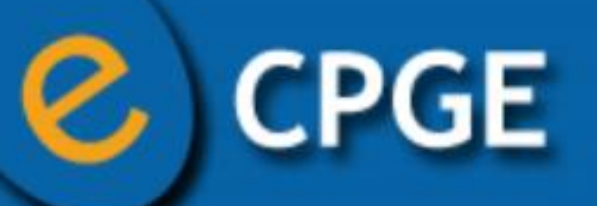

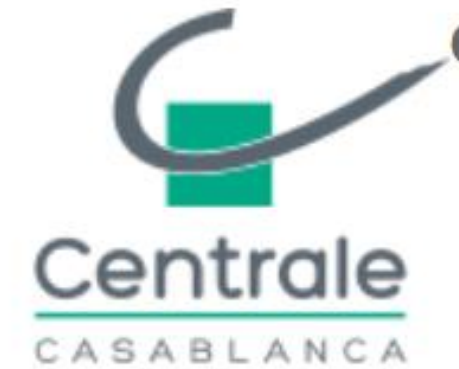

**Candidature Centrale Casablanca via CNC Année scolaire : 2023/2024** 

Déposez votre candidature

Avez-vous bien entré toutes vos informations ? Vous ne pourrez plus les corriger.

Continuer Corriger

 $\left( \mathbf{H}\right)$ Informations générales :

Inscription des candidats ECC-CNC sur le portail e-CPGE du 4 décembre 2023 au 20 janvier 2024

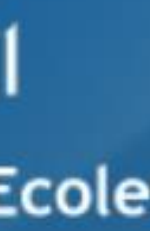

### Royaume du Maroc

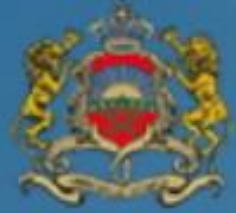

Ministère de l'Education Nationale du Préscolaire & des Sports

### Pour contacter le responsable des candidatures, adressez un courriel à contactconcoursCNC@centrale-casablanca.ma

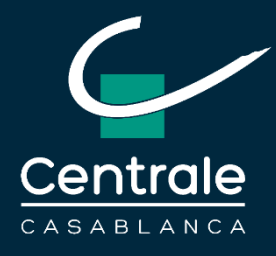

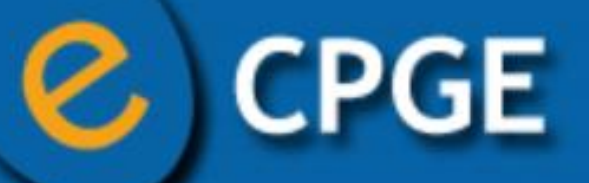

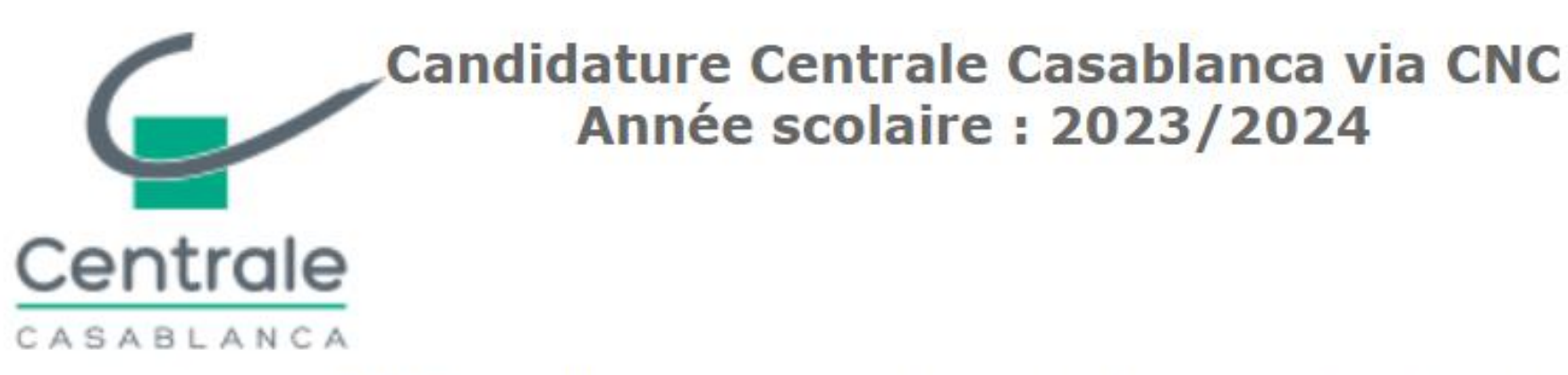

Pour contacter le responsable des candidatures, adressez un courriel à contactconcoursCNC@centrale-casablanca.ma

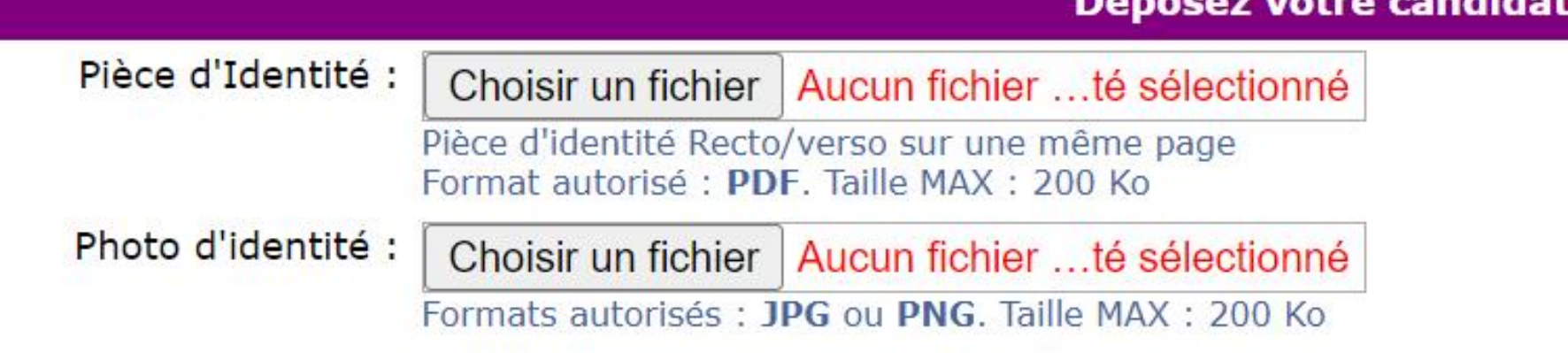

### Mot de passe pour le suivi de la candidature :

Mot de passe :

Confirmer mot de passe :

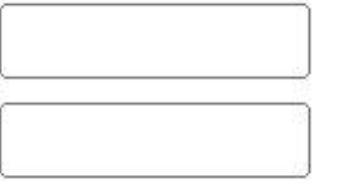

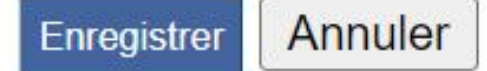

### Royaume du Maroc

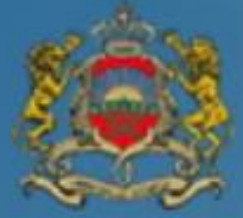

Ministère de l'Education Nationale du Préscolaire & des Sports

ture

4<sup>ème</sup> étape : Introduire une copie de la pièce d'identité (lisible) et de la photo d'identité

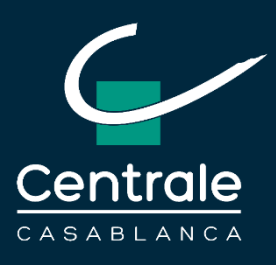

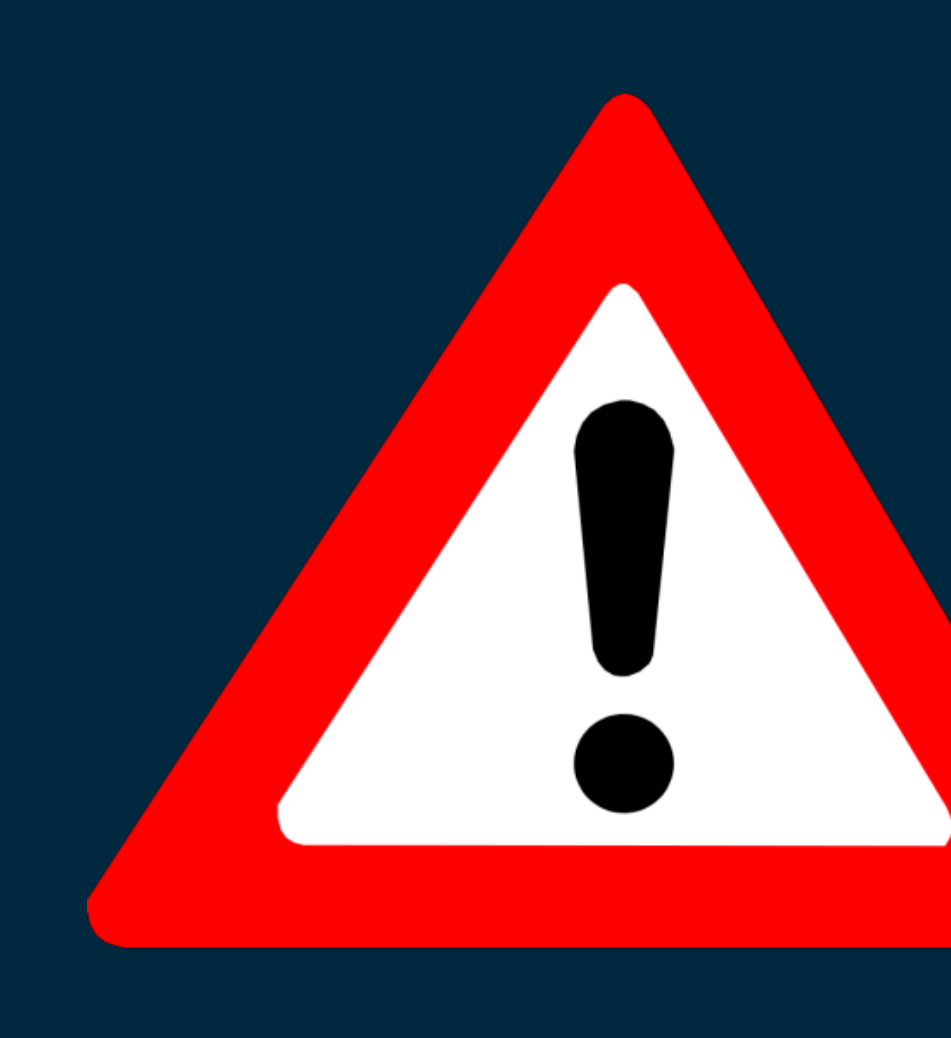

## **ATTENTION :**

- **BIEN NOTER LE N° DE CANDIDATURE FOURNI ET LE MOT DE PASSE QUE VOUS AVEZ DÉFINI. ILS SONT NÉCESSAIRES POUR LE SUIVI DE VOTRE CANDIDATURE.**
- **VOUS DEVEZ TÉRMINER DE CRÉER VOTRE CANDIDATURE POUR RÉCUPÉRER VOTRE N° DE CANDIDATURE.**

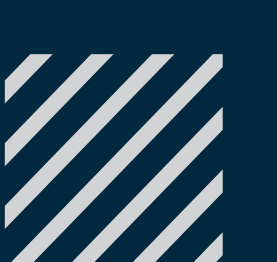

Pour les élèves des « centres publics », **le mot de passe est celui de l'espace intranet** (à défaut votre date de naissance sans les slashs jjmmaaaa)

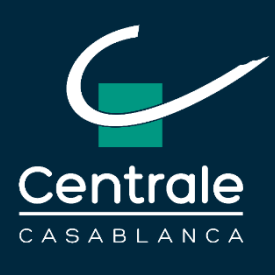

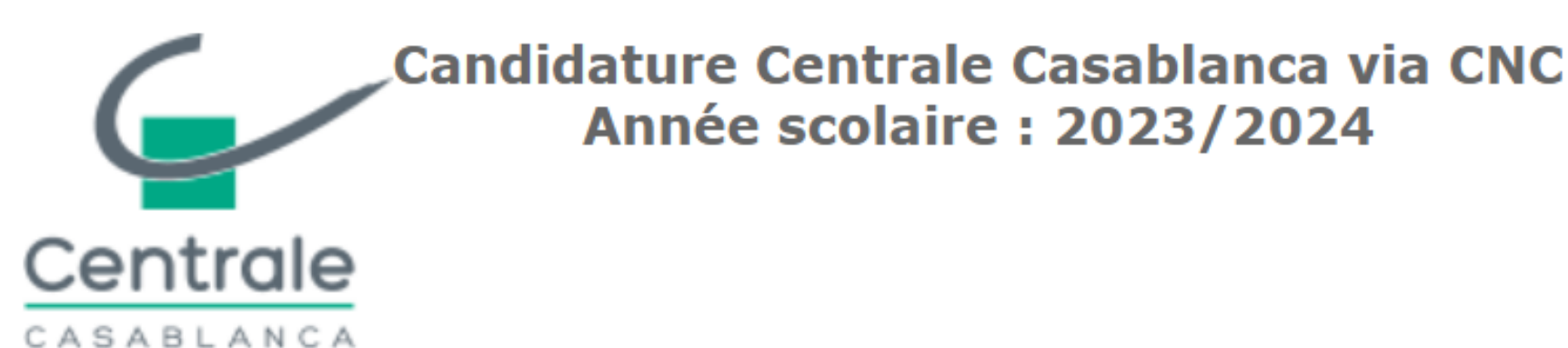

Pour contacter le responsable des candidatures, adressez un courriel à contactconcoursCNC@centrale-casablanca.ma

**Suivez votre candidature** 

Le cache de la page est désactivé. Merci de ne pas actualiser la page et de ne pas utiliser le retour de votre clavier ou de votre navigateur. No Candidature : ECC24\_MP\_9662 Déposée le : 04/12/2023 09:47:00

Etat Candidature : Validée Elève Imprimer Vous devez imprimer et signe votre demande pour pouvoir la soumettre

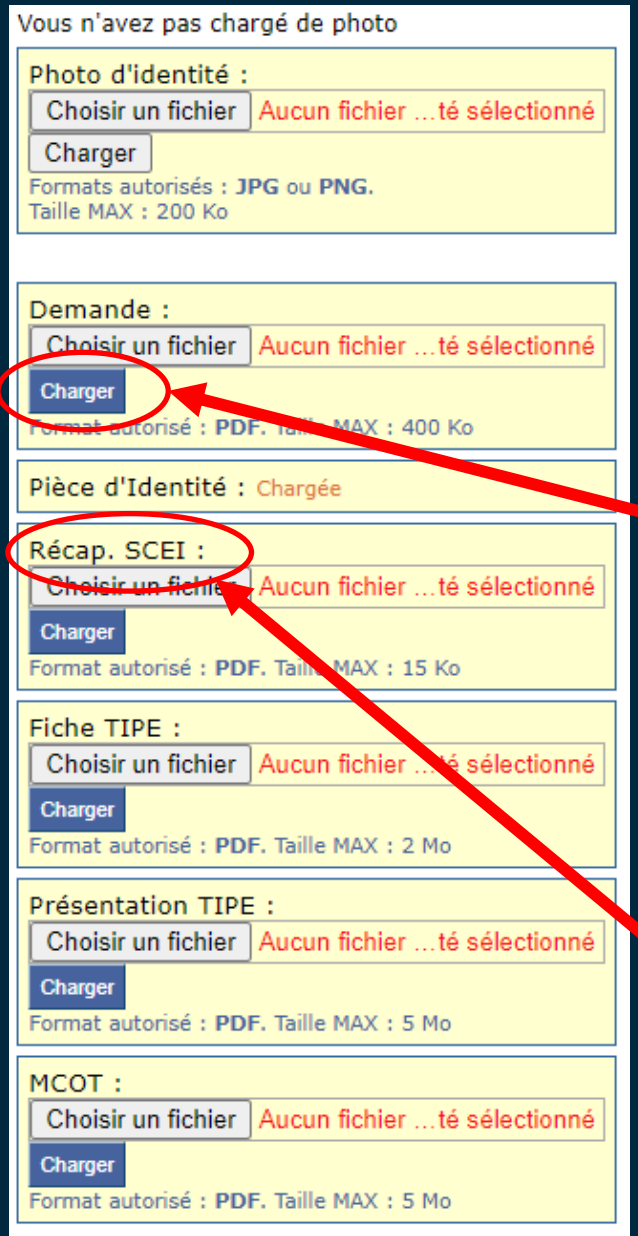

## **5 ème étape : Imprimer et signer le formulaire**

**6 ème étape : Téléverser le formulaire signé, ainsi que les autres pièces (la date limite de dépôt pour la fiche TIPE, la présentation TIPE et le MCOT vous sera communiquée plus tard).**

**17 Téléverser ici le récapitulatif de l'inscription au SCEI (si vous vous êtes inscrit au SCEI)**

**ATTENTION : Pour que le dépôt de vos documents soit pris en compte sur la plateforme, vous devez les importer (« Choisir un fichier ») et cliquer sur le bouton « Charger » pour chaque document.**

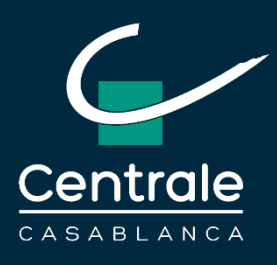

# **INSTRUCTIONS EN COMPLEMENT DE LA PROCEDURE D'INSCRIPTION**

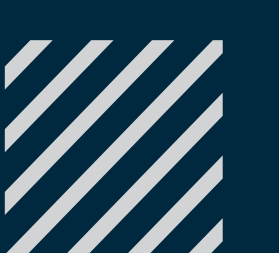

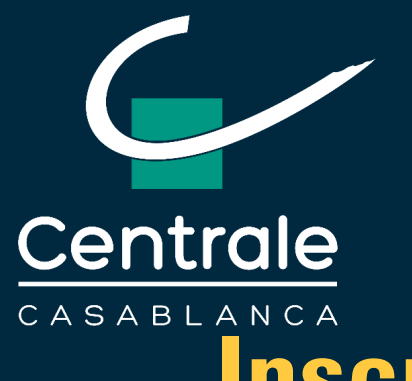

- **Les candidats inscrits au SCEI devront OBLIGATOIREMENT saisir leur numéro d'inscription SCEI sur la plateforme du Concours ECC-CNC et téléverser un justificatif d'inscription au SCEI**
- L'inscription définitive au concours ECC-CNC ne sera acceptée qu'après la validation par la Présidence du CNC de l'inscription au CNC.

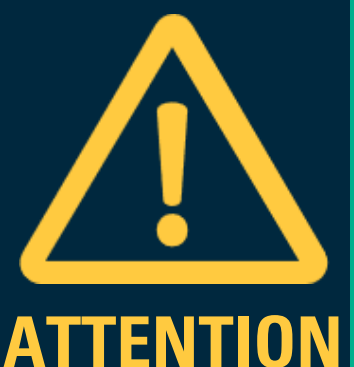

## **L'épreuve orale**

- Les candidats retenus pour passer l'oral seront convoqués **entre la date de publication des résultats d'admissibilité du CNC et début juillet 2024 (sauf changement de planification du CNC).**
- **L'oral de l'ECC portera sur le Travail d'Initiative Personnelle Encadré (TIPE).** Son coefficient est le même que celui des épreuves TIPE du CNC.

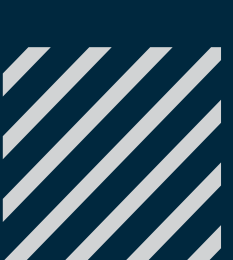

## **Inscription**

• À l'issue de l'épreuve orale, le jury dressera la liste, par ordre de classement, des candidats susceptibles d'intégrer l'ECC (candidats « classés »). Elle sera publiée sur le site de l'ECC.

**Les candidats admissibles aux concours français, qui ont présenté les épreuves orales et notamment le TIPE en France n'ont pas à repasser l'épreuve TIPE pour Centrale Casablanca. La note obtenue en France sera prise en compte pour l'admission à l'ECC.**  19

• Pour prétendre intégrer l'ECC, **les candidats ayant un numéro SCEI valide, même s'ils ne sont pas admis (ni admissibles) aux écoles françaises, doivent obligatoirement positionner le choix de «Centrale Casablanca (CNC)» sur leur liste de vœux SCEI** (**avant le 26 juillet midi**, heure de Paris) et suivre la procédure commune d'intégration dans les écoles françaises (https://www.scei-concours.fr/integration.php). Dans le cas contraire, ils seront **considérés démissionnaires de l'ECC et ne pourront l'avoir par aucune autre voie.**

• Pour les candidats non-inscrits au SCEI, ils devront gérer leur admission sur la plateforme e-CPGE (https://www.cpge.ac.ma/Cand/ECCCand.aspx)

## **Résultats et affectation**

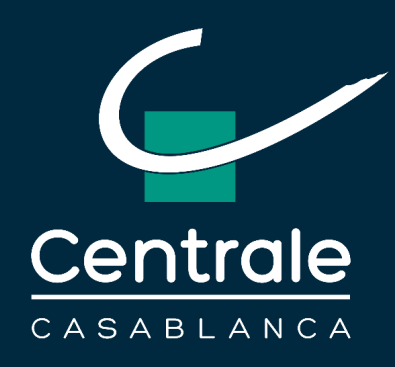

## **Exemples de bonnes ou de mauvaises pratiques sur SCEI**

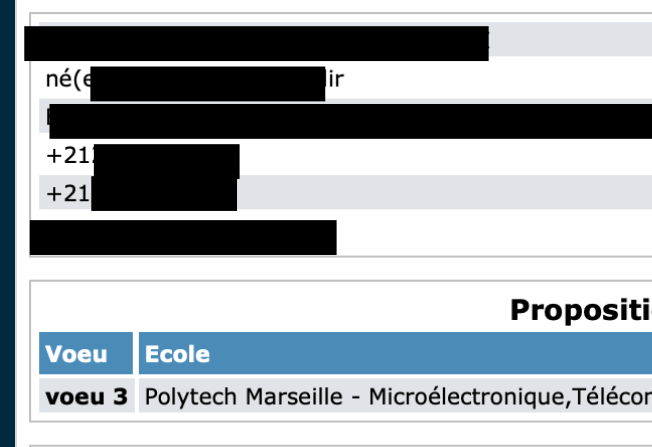

### Voeu

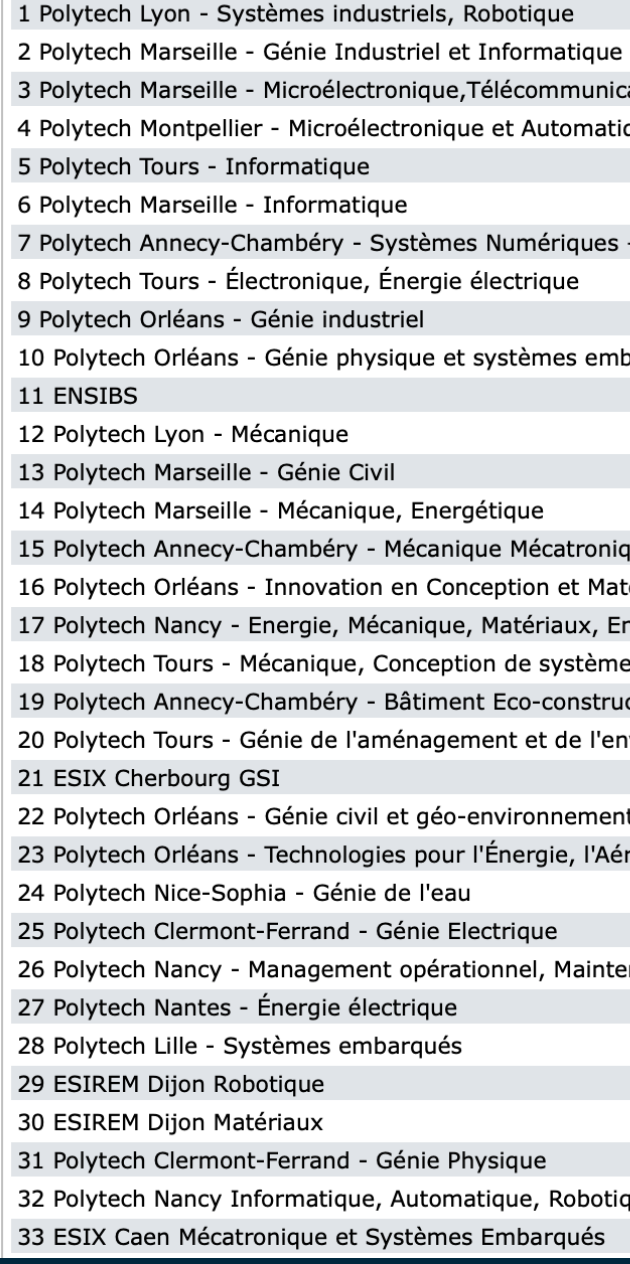

### **Candidat qui n'a pas classé l'ECC parmi ses choix :**

Il a été considéré comme démissionnaire de l'ECC et ne pourra prétendre y accéder par aucune autre voie. Il est donc fortement conseillé de positionner «Centrale Casablanca (CNC)» par rapport aux autres écoles françaises, **selon le choix réel du candidat**.

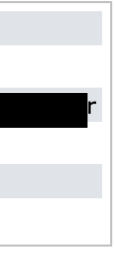

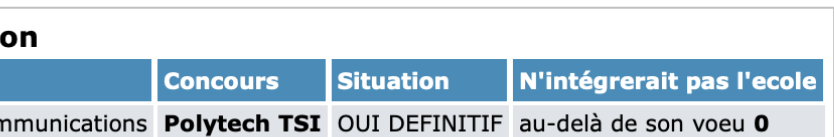

### Liste de voeux

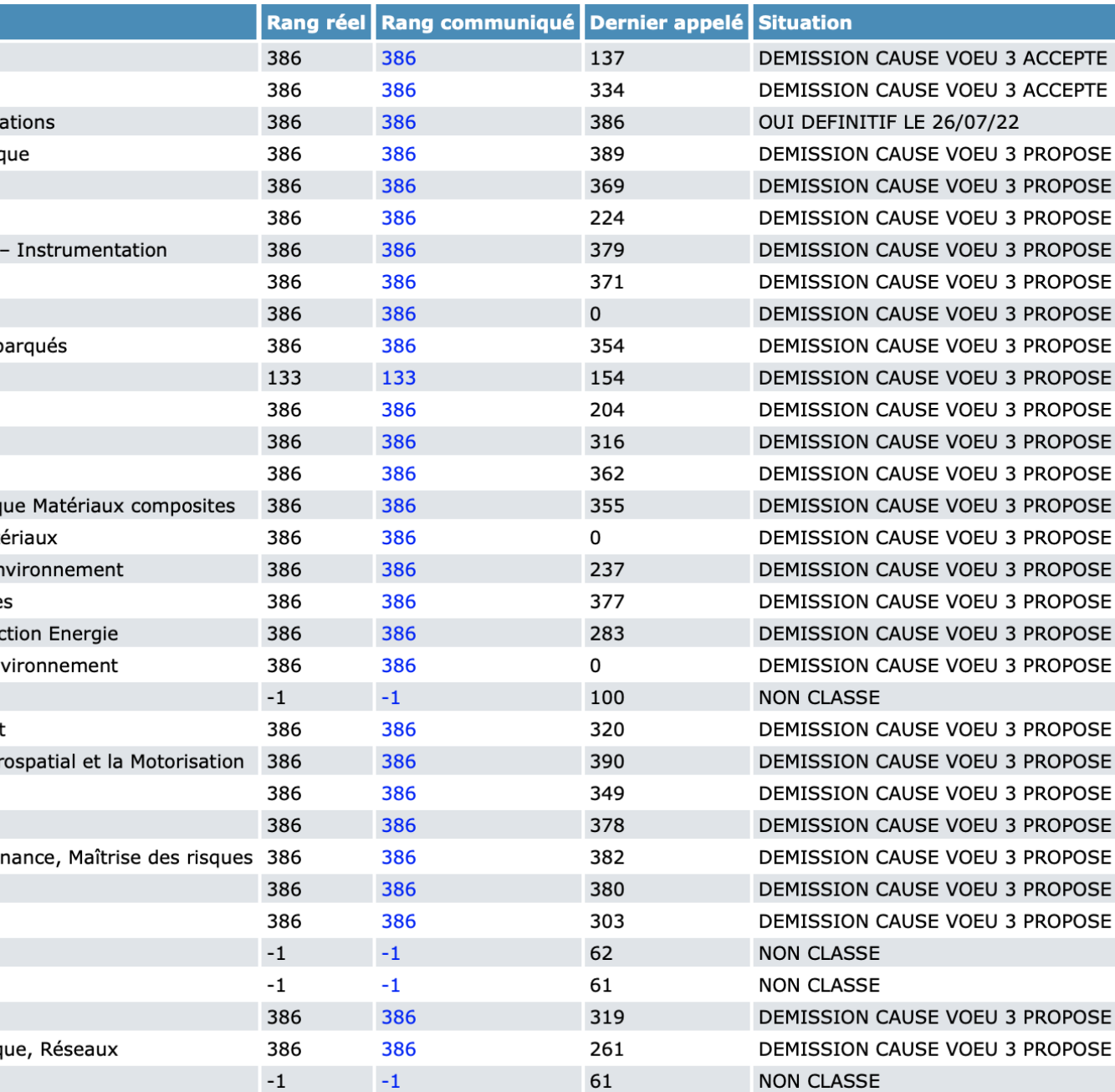

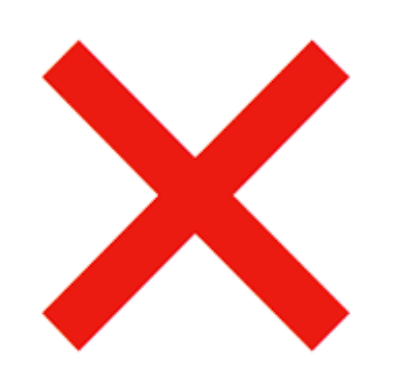

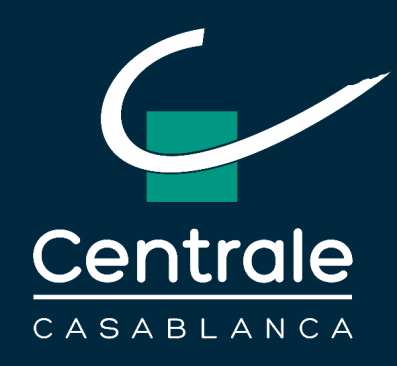

## **Exemples de bonnes ou de mauvaises pratiques sur SCEI**

### **Candidat qui a mieux positionné une école que l'ECC :**

Il a été considéré comme démissionnaire de l'ECC et ne pourra prétendre y accéder par aucune autre voie. Il est donc fortement conseillé de positionner «Centrale Casablanca (CNC)» par rapport aux autres écoles françaises, **selon le choix réel du candidat**.

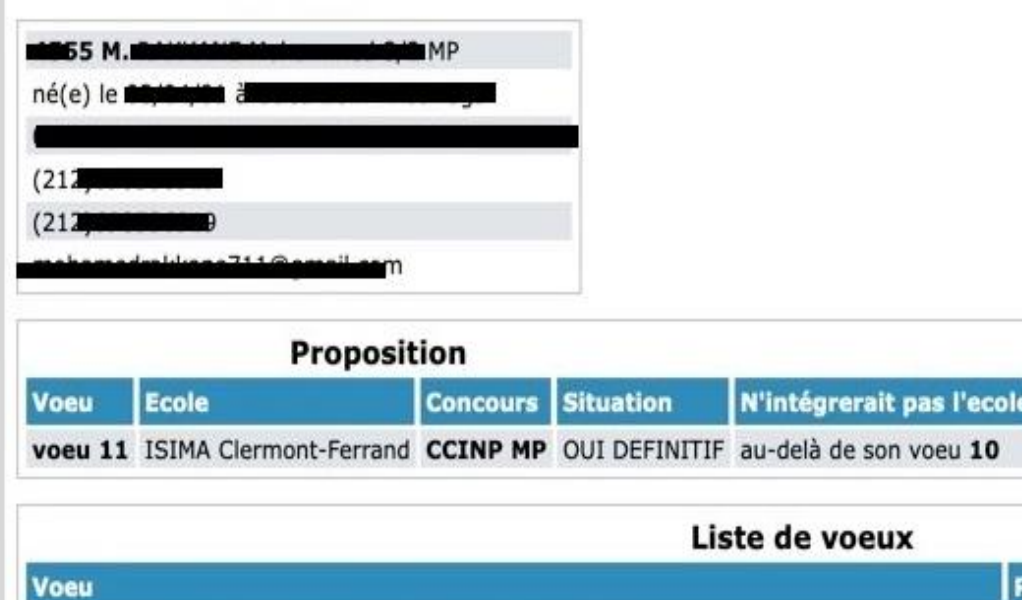

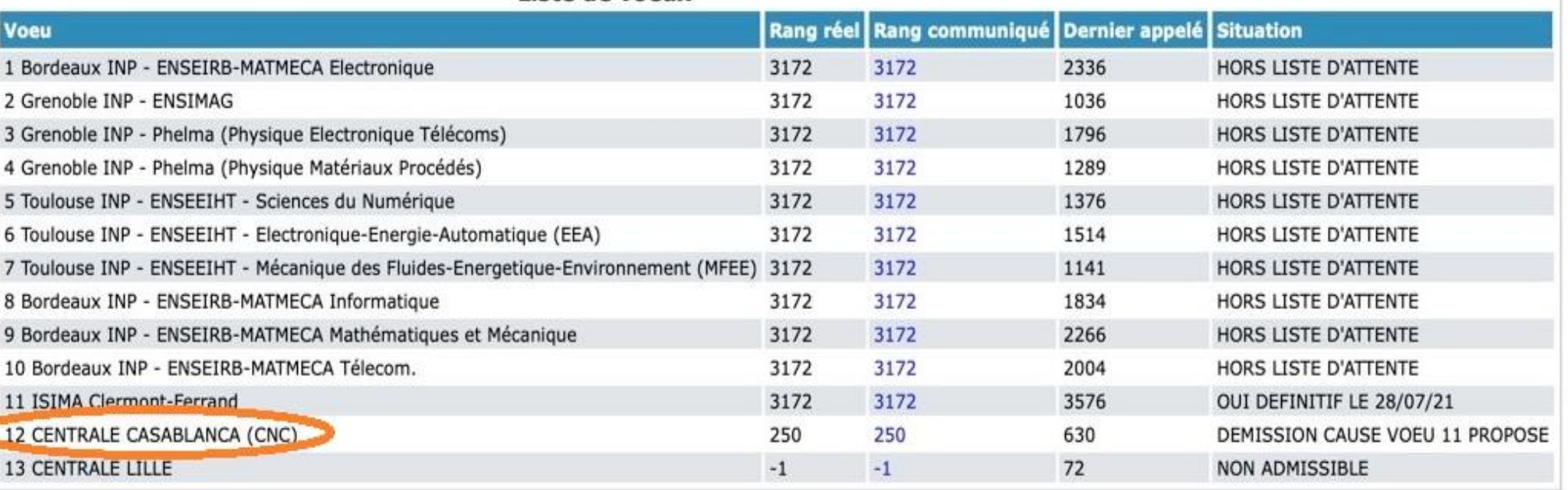

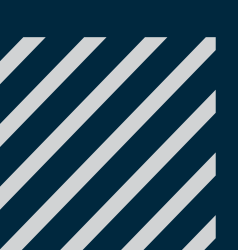

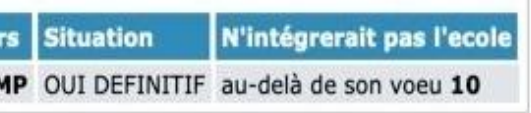

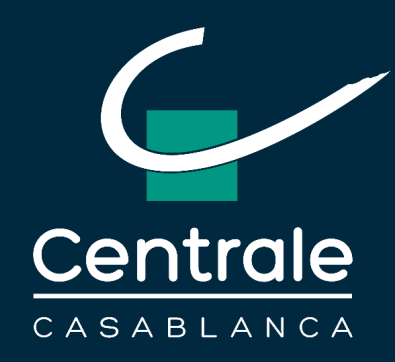

## **Exemples de bonnes ou de mauvaises pratiques sur SCEI**

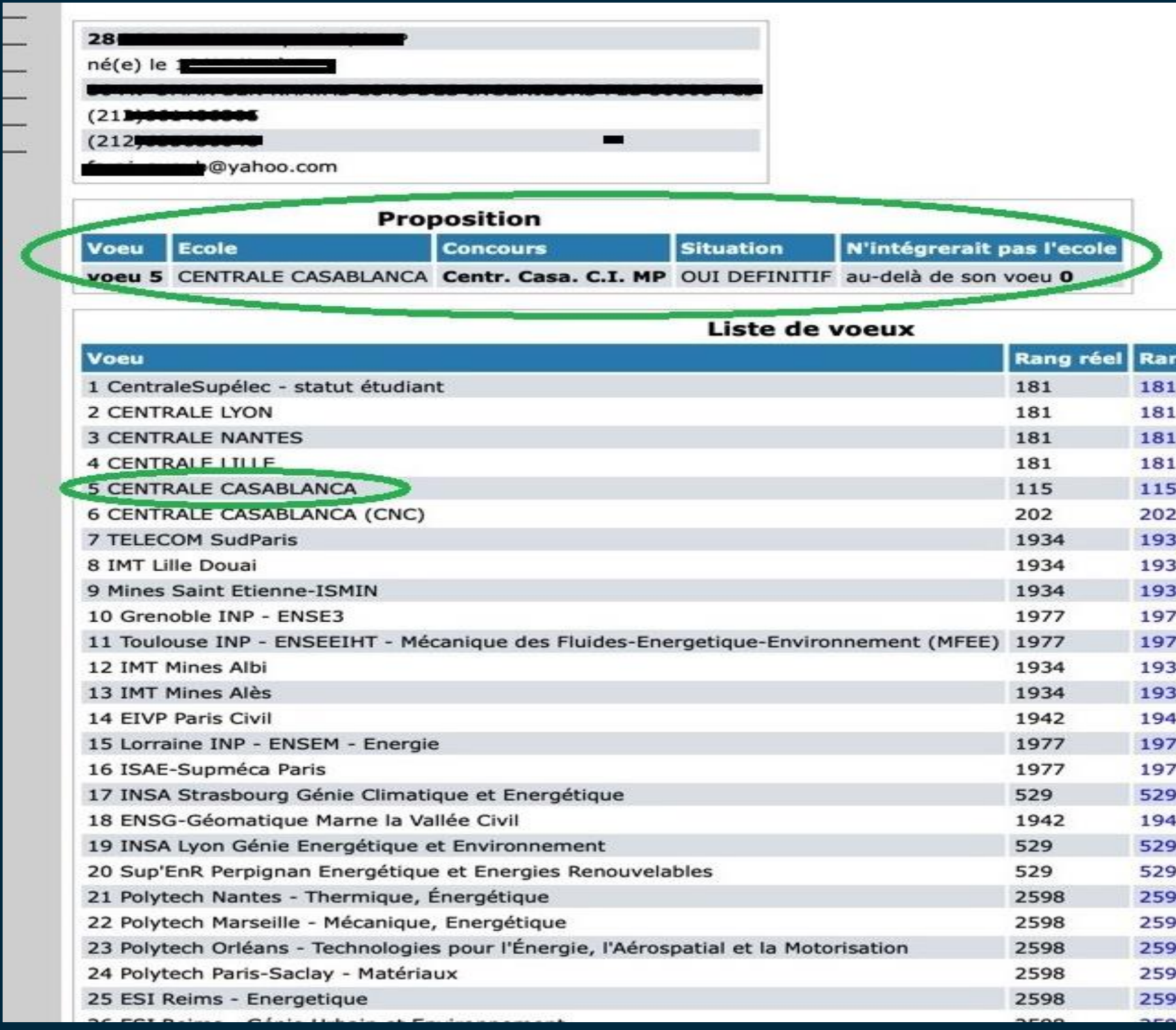

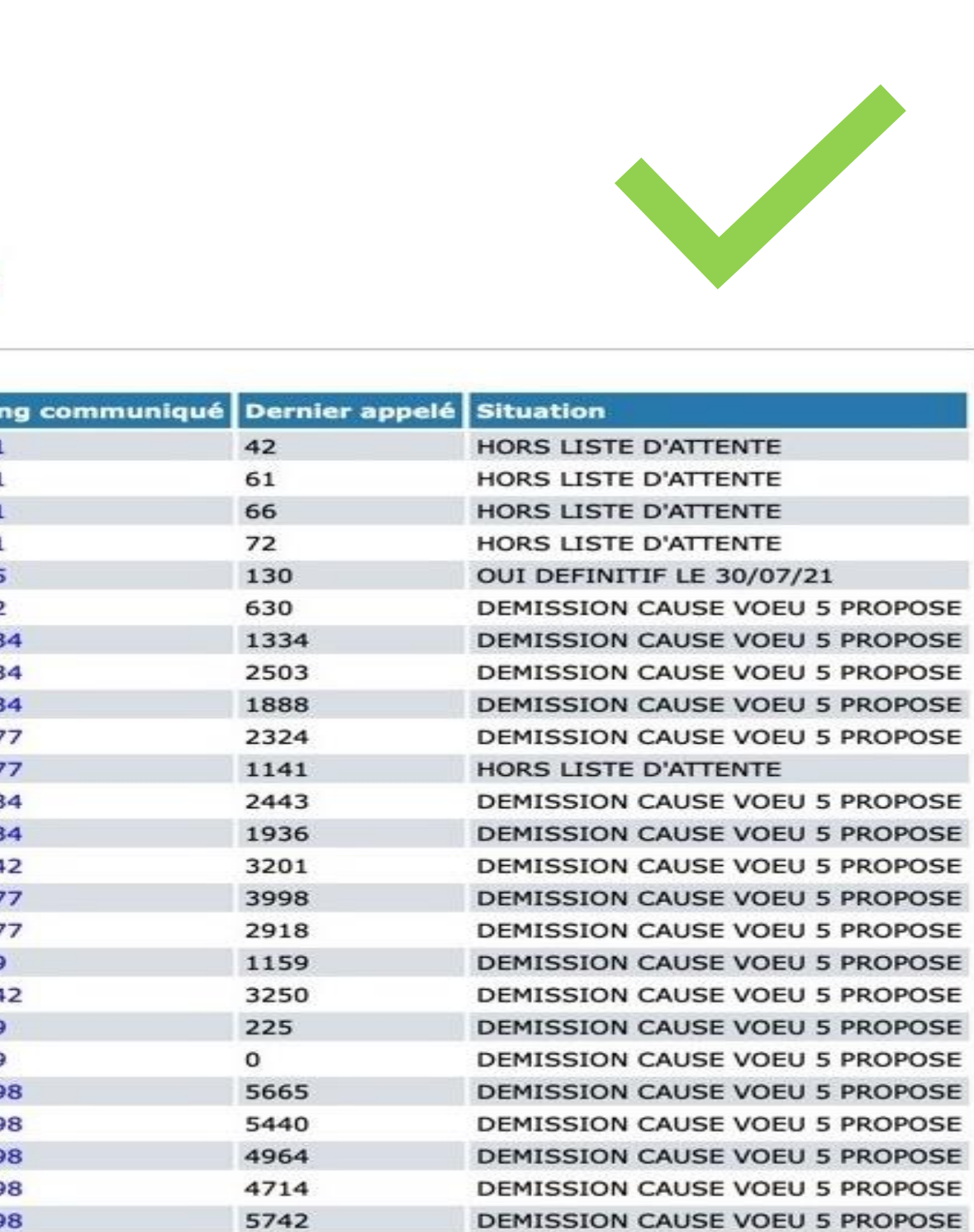

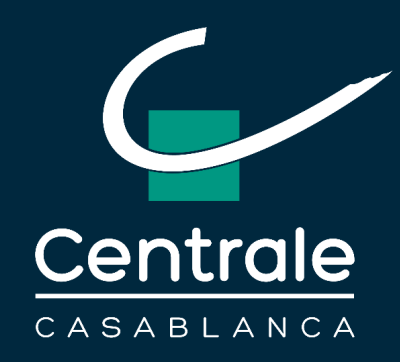

## **Exemples de bonnes ou de mauvaises pratiques sur SCEI**

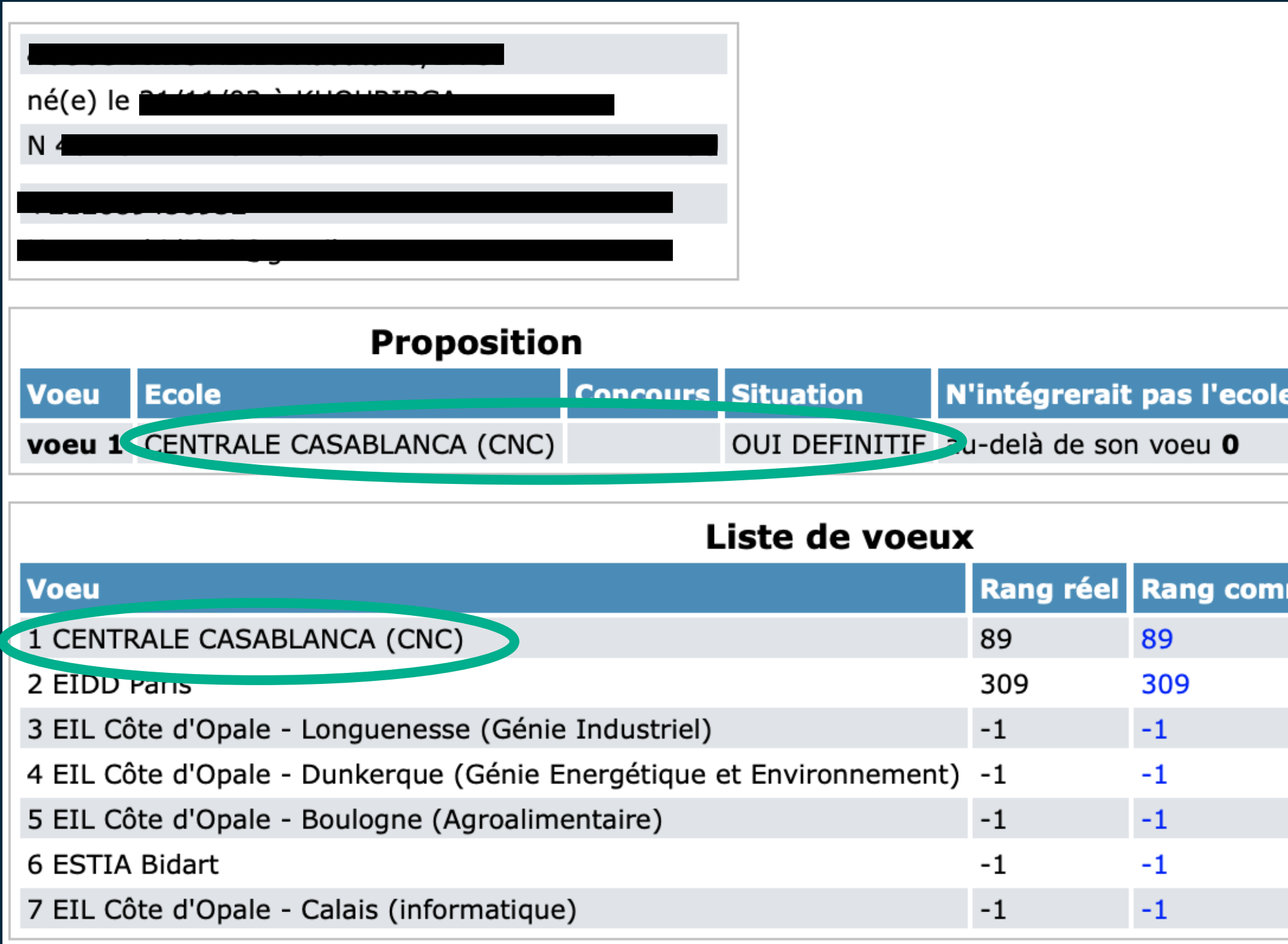

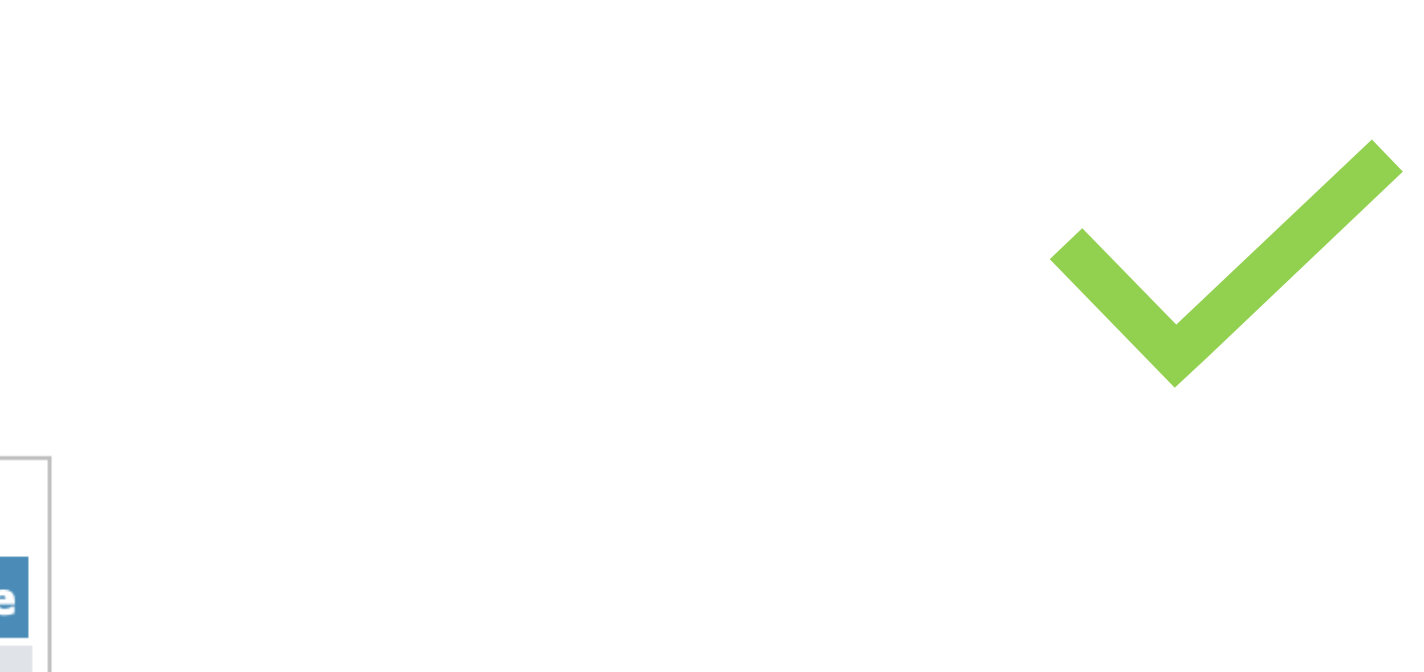

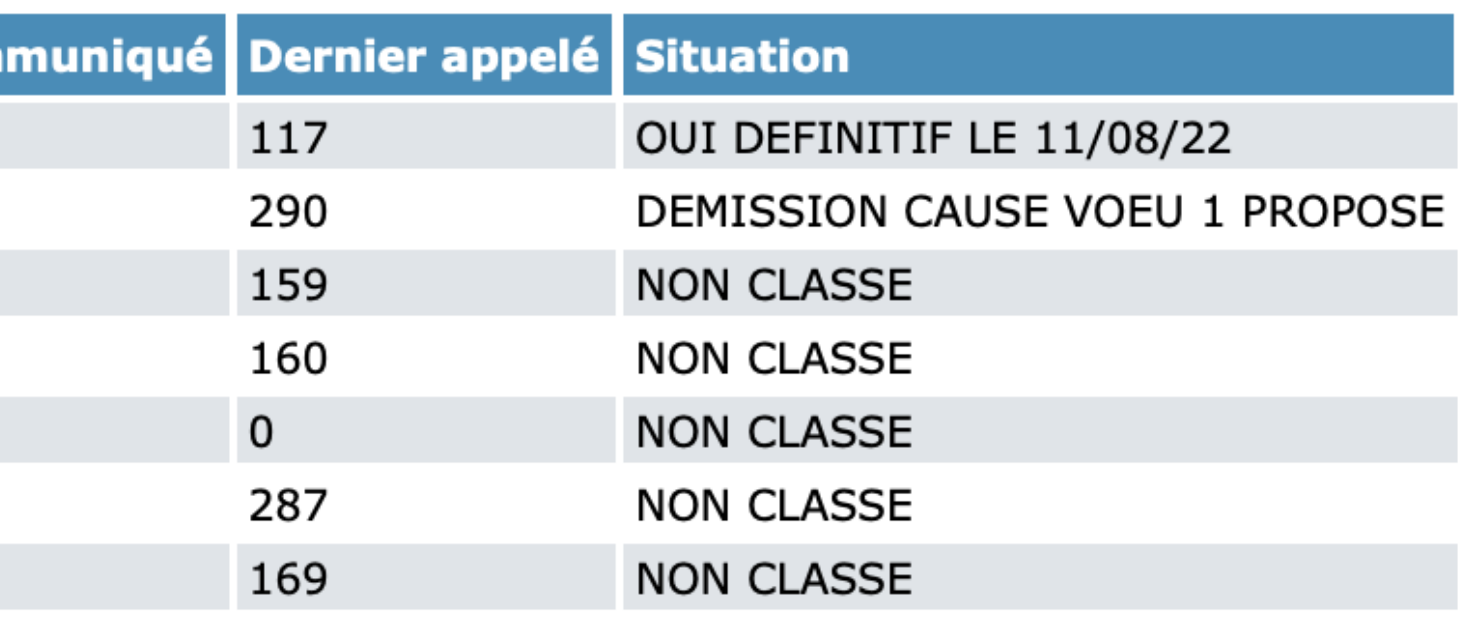

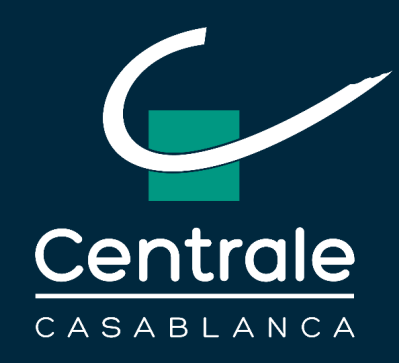

**Exemples de bonnes ou de mauvaises pratiques sur SCEI**

**Un candidat qui n'a pas été admissible à passer les oraux des Concours Français, mais qui a bien classé « Centrale Casablanca (CNC) » en tant que seul choix possible.**

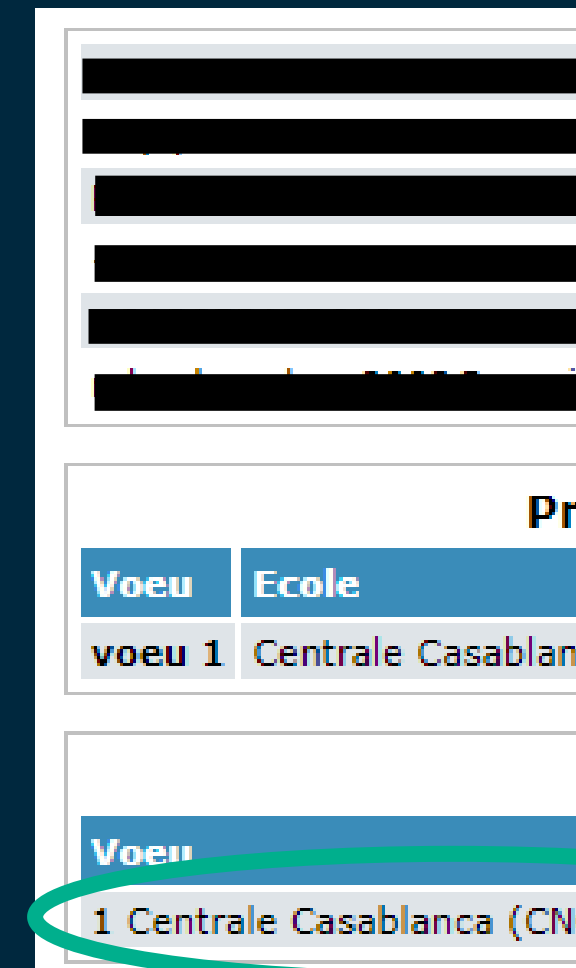

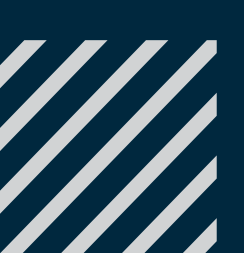

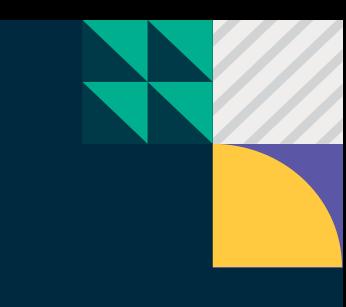

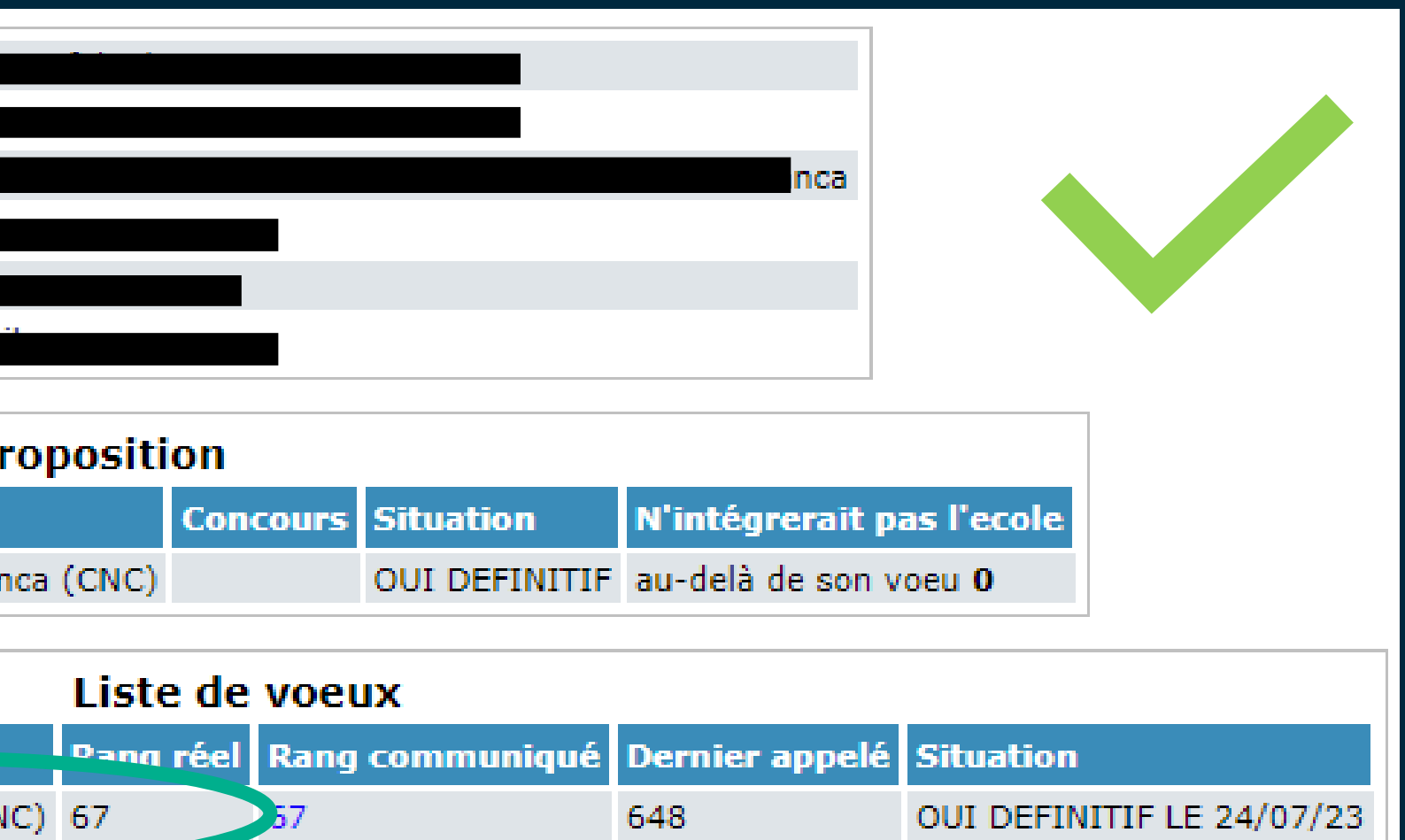

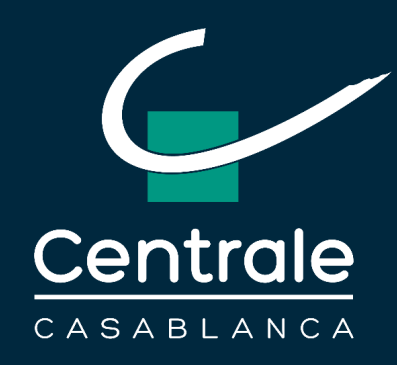

**Exemples de bonnes ou de mauvaises pratiques sur SCEI**

**Un candidat qui n'a pas été admissible à passer les oraux des Concours Français, mais qui a bien classé « Centrale Casablanca (CNC) » en tant que seul choix possible.**

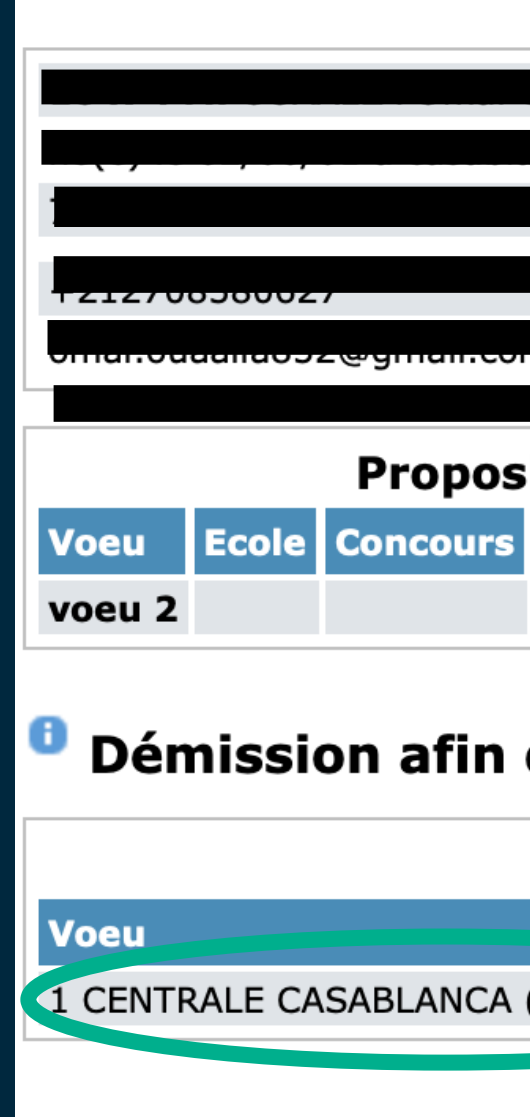

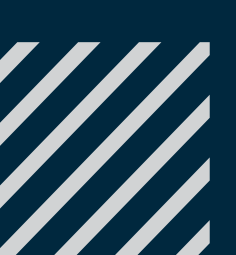

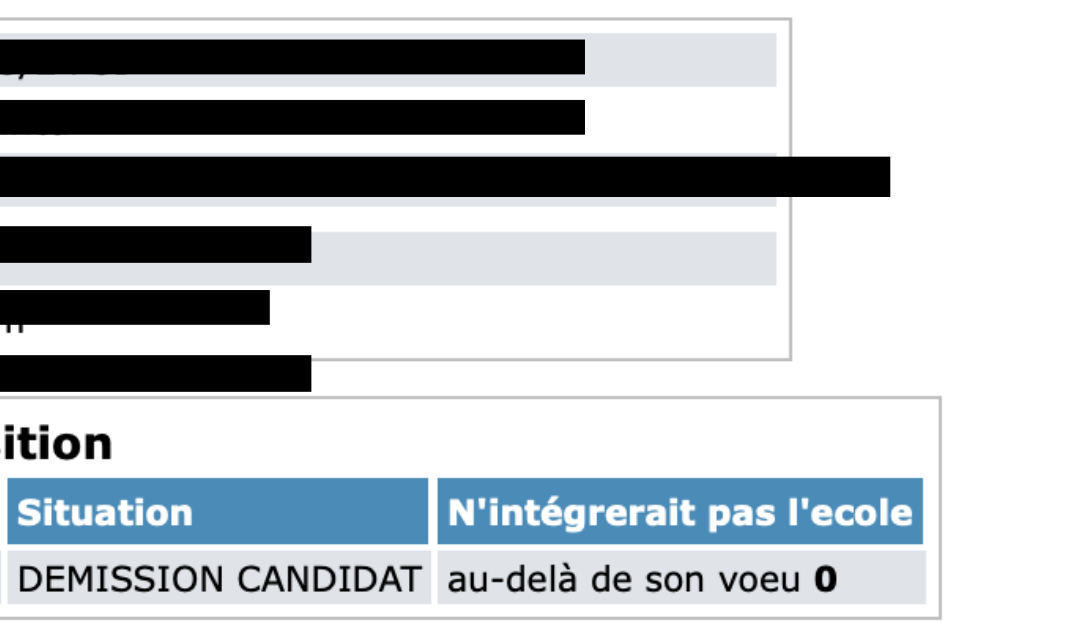

### Démission afin d'intégrer : Autre (Intégration a une école au maroc)

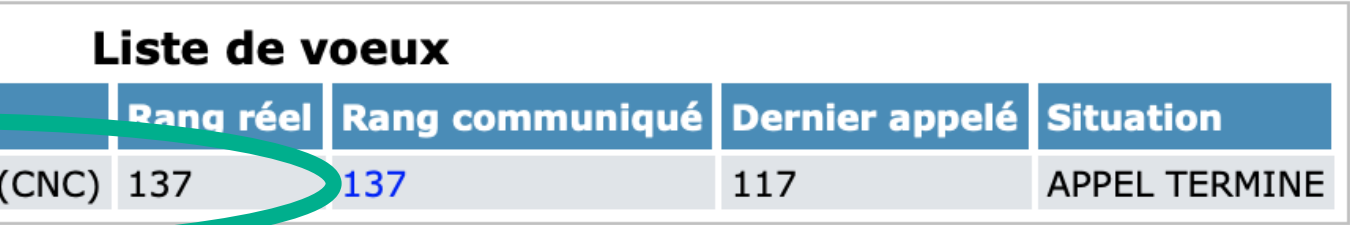

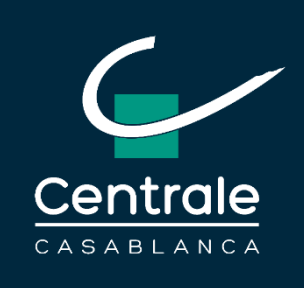

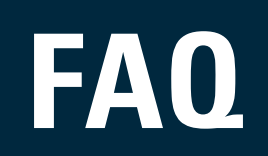

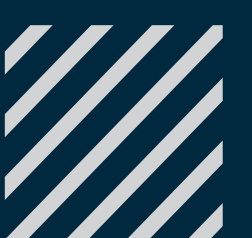

 $\bullet$ 

**26**

Q : Je n'arrive pas à accéder à mon inscription ! Le site affiche : vous avez déjà déposé votre candidature.

R : Pour suivre votre candidature, vous devez entrer dans « Suivez votre candidature » et non « Déposez votre candidature ».

### Q : Quel est mon mot de passe ?

R : Si vous faites partie d'une CPGE publique, votre mot de passe est celui défini sur votre espace intranet e-CPGE (par défaut votre date de naissance sans les slashs jjmmaaaa).

Si vous faites partie d'une CPGE privée (ou « Autre »), le mot de passe est celui que vous avez défini lors de la création de votre candidature.

Q : Je souhaite imprimer ma candidature « Demande » pour la signer et la téléverser ; or, le site m'affiche : « Opération impossible momentanément ». Comment puis-je remédier à cela ?

### Q : J'ai constaté une erreur sur l'orthographe de mon Nom/Prénom ou sur mon numéro de CIN, que dois-je faire ?

R : Essayez de corriger depuis votre espace intranet e-CPGE, sinon vous pouvez signaler l'erreur auprès de l'administration de votre centre.

### Q : Quels sont les pièces à téléverser lors de l'inscription ?

R : Prévoir votre pièce d'identité Recto/Verso (sur une seule page) au format PDF et une photo d'identité au format JPG ou PNG. Si vous êtes inscrit au SCEI, vous devez également téléverser une pièce justificative de votre inscription au SCEI (capture écran de votre inscription).

R : Il faut essayer ultérieurement.

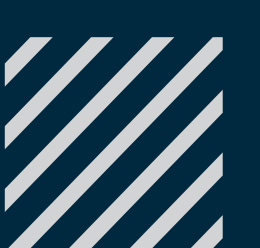

Q : La demande de candidature doit-elle être légalisée avant d'être téléversée sur la plateforme e-CPGE ? R : Non, une simple signature suffit.

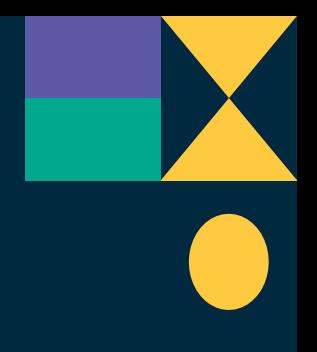

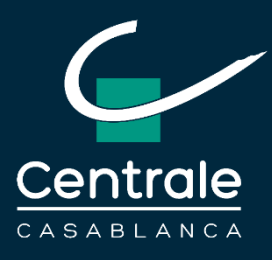

## **FAQ (1/8) - Inscription**

Q : Le dépôt de la présentation TIPE est-il soumis à la date du 20 janvier comme dernier délai ? Ou est-ce une autre étape ?

R : Le dépôt de la présentation TIPE, de la fiche TIPE (DOT), ainsi que du MCOT n'est pas soumis à la date limite du 20 janvier. Un mail sera envoyé aux candidats pour les informer de la date limite pour téléverser ces documents sur la plateforme.

### Q : Merci de bien vouloir nous informer sur : Présentation TIPE, Fiche TIPE, MCOT ?

R : Les 3 documents doivent avoir le format PDF.

La fiche TIPE correspond à votre DOT (Fiche F2) qui doit être signée par votre professeur encadrant et par le Directeur des études.

### Q : J'ai fait une modification sur ma présentation TIPE, ma fiche TIPE et/ou mon MCOT ou j'ai déposé le mauvais fichier, est ce que je peux le modifier ?

R : Vous n'avez pas la main pour modifier ou changer un fichier.

Pour toute demande de modification d'un document téléversé, vous devez envoyer un mail à contactconcoursCNC@central-casablanca.ma Le document sera supprimé et vous aurez la main pour le téléverser de nouveau.

Attention à bien respecter les délais, aucune modification ne peut être apportée après la date limite qui vous sera communiquée.

### Q : Mes documents ne se sont pas téléversés sur la plateforme.

R : Pour que le dépôt de vos documents (Présentation TIPE, Fiche TIPE, MCOT) soit pris en compte sur la plateforme, vous devez les importer un par un en cliquant sur le bouton « Charger » pour chacun.

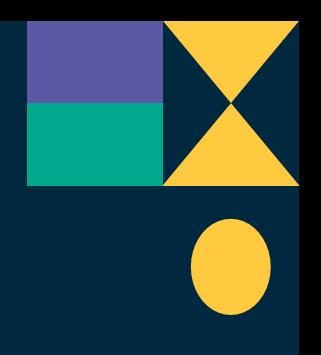

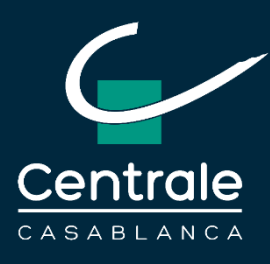

## **FAQ (2/8) – Téléversement des pièces**

R : Il faut laisser la case de l'identifiant SCEI vide et il ne faut rien téléverser dans « Récap. SCEI ».

Q : La participation au concours ECC via CNC nécessite-t-elle l'inscription à Centrale Casablanca sur SCEI ?

R : Non. Par contre, elle nécessite l'inscription sur la plateforme e-CPGE (ECC via CNC).

Q : Je me suis inscrit sur la plateforme SCEI, uniquement pour le CC INP (donc pas pour le CCS). Pour sélectionner l'ECC sur SCEI, je dois payer 120 euros (en plus des 220 euros payés initialement pour le CC INP). Comment faire si je ne veux pas payer les 120 euros supplémentaires ? Et où vais-je passer le concours ? en France ou au Maroc ?

R : Il y a 2 manières de sélectionner Centrale Casablanca sur le SCEI :

1) Soit en sélectionnant « Centrale Casablanca » à travers CentraleSupélec et donc en payant 120 euros (pas besoin si vous ne voulez pas passer le concours CS) ;

2) Soit via le concours ECC via CNC et donc sans avoir à payer de frais de dossier supplémentaires. Cette voie d'accès impose de passer par la plateforme e-CPGE en indiquant votre n°SCEI obtenu à travers l'inscription CC INP. Par la suite, on communiquera votre n° SCEI au SCEI, puis on vous donnera la main pour classer « Centrale Casablanca (CNC) » parmi les écoles françaises.

Vous passerez les écrits au Maroc (CNC). Ensuite, si vous êtes admissible à passer les oraux du CCINP, vous ne serez pas convoqué à passer les TIPE à l'ECC et votre note obtenue en France sera prise en compte ; sinon, vous serez convoqué à l'ECC si vous êtes admissible au concours ECC via CNC.

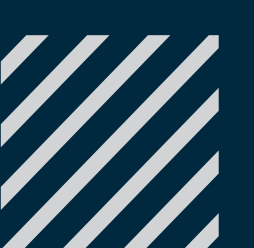

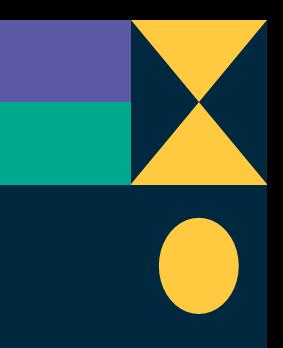

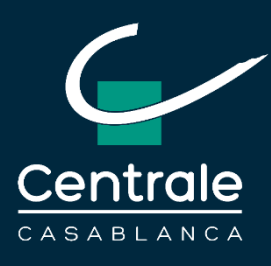

## **FAQ (3/8) – Concours Français et SCEI**

Q : Je ne suis pas inscrit dans les concours français et n'ai donc pas d'identifiant SCEI. Que dois-je écrire dans la case de l'identifiant SCEI dans la plateforme e-CPGE ? Que dois-je téléverser dans « Récap. SCEI »?

Q : Concernant les élèves qui passent les concours CS CI et ECC via CNC, pourquoi doivent-ils classer « Centrale Casablanca » sur le SCEI en plus de « Centrale Casablanca (CNC) » ? Quelles sont les notes prises en compte pour l'intégration de l'Ecole ? Celles du concours ECC via CNC ou celles du concours CS CI ? R : Les 2 voies peuvent donner accès à l'ECC. Ce sont leurs rangs à la fin qui va leur permettre de rentrer par une voie ou par une autre. Ce sont 2 classements complètements différents, ils multiplient les chances d'accès à l'ECC. C'est le meilleur rang qui est pris en compte.

Q : Je suis déjà inscrit sur le SCEI mais je me désiste, c'est-à-dire que je ne vais pas passer les concours français. Dans mon cas, dois-je renseigner le champ « Identifiant SCEI » sur e-CPGE ?

Q : J'ai payé les frais de dossier du concours de Centrale Supélec sur le site SCEI, puis j'ai remarqué qu'on peut aussi intégrer l'ECC via le CNC. Qu'elle est la procédure à suivre ?

R : Les frais de dossier payés sur le SCEI concernent l'intégralité du concours français Centrale Supélec. Vous pouvez aussi vous inscrire gratuitement sur ECC via CNC en mentionnant l'identifiant SCEI. Vous aurez ainsi 2 chances d'intégrer l'ECC en fonction de vos résultats aux 2 concours.

R : Dès lors que vous avez finalisé (et payé) votre inscription sur la plateforme SCEI, vous devez renseigner votre identifiant SCEI sur la plateforme e-CPGE et vous devez téléverser une pièce justificative de votre inscription au SCEI dans « Récap. SCEI ». De plus, vous devrez faire votre choix « Centrale Casablanca (CNC) » sur la plateforme SCEI.

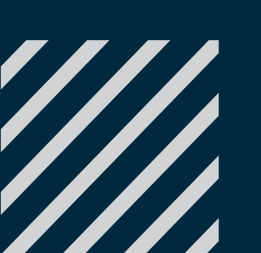

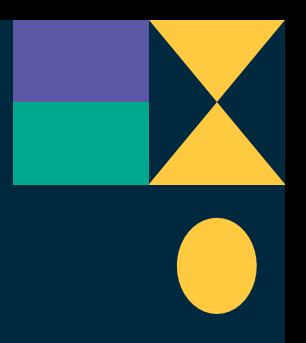

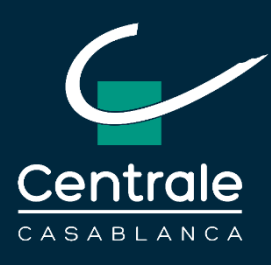

## **FAQ (4/8) – Concours Français et SCEI**

Q : Je suis admissible à l'ECC mais je n'ai pas reçu de convocation pour passer l'épreuve orale TIPE ; pourquoi ? R : Si vous êtes programmé pour passer l'épreuve orale TIPE en France, vous ne serez pas convoqué à l'ECC. Votre note obtenue en France sera prise en compte pour le concours ECC via CNC.

Q : Je suis programmé pour passer l'épreuve orale TIPE en France, mais je démissionne des concours français et ne la passerai donc pas en France. Que dois-je faire ? R : Il est important que vous informiez le SCEI de votre démission des concours français, en précisant que vous ne passerez pas votre épreuve orale en France. Dès que cela est fait, vous devez nous notifier de votre démission par mail (sur contactconcoursCNC@centrale-casablanca.ma) en nous envoyant une capture d'écran de votre échange avec le SCEI, les informant de votre démission.

Q : J'ai reçu ma convocation pour passer l'épreuve TIPE à l'ECC mais je ne suis pas disponible. Puis-je demander à changer mon jour de passage? R : Seule la convocation à l'épreuve orale TIPE du CNC le même jour que celle de l'ECC permet la modification de votre date de convocation. Toute autre raison de modification se verra rejetée.

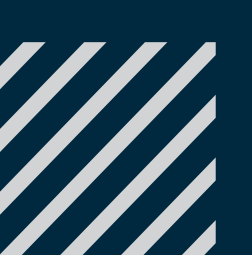

Vous serez ainsi convoqué à l'oral TIPE à l'ECC.

Q : J'ai reçu ma convocation pour passer l'épreuve orale TIPE à l'ECC mais je suis convoqué le même jour à l'épreuve orale du CNC. Dois-je démissionner de l'ECC ? R : Non, vous pouvez envoyer un mail à contactconcoursCNC@centrale-casablanca.ma avec votre convocation au CNC. Votre jour et votre horaire de passage à l'ECC seront modifiés et vous recevrez une nouvelle convocation.

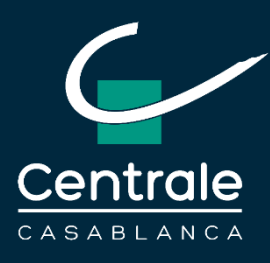

## **FAQ (5/8) – Epreuves orales TIPE**

R : Aucun document (autre que ceux téléversés sur la plateforme avant la date limite annoncée) ne pourra être accepté. Si vous n'avez pas téléversé tous vos documents sur la plateforme e-CPGE (ECC via CNC), vous ne serez pas autorisé à passer votre épreuve orale TIPE.

Q : Je suis convoqué à l'épreuve orale TIPE tôt le matin et j'habite loin de Casablanca, est-ce qu'il y a une facilité d'hébergement ?

R : Vous avez la possibilité d'être logé 1 nuit (gratuitement) à votre demande si vous habitez loin de Casablanca et si vous passez l'épreuve orale tôt le matin ou tard en fin d'après-midi.

Cette facilité est proposée uniquement aux candidats ; les « accompagnants » ne peuvent pas accéder au campus.

Q : Je ne suis pas motorisé, comment puis-je accéder à l'École ?

R : Un système de navettes (gratuit) est mis en place pour assurer votre transport entre la station de tram Technopark et l'École Centrale Casablanca.

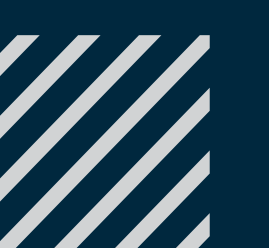

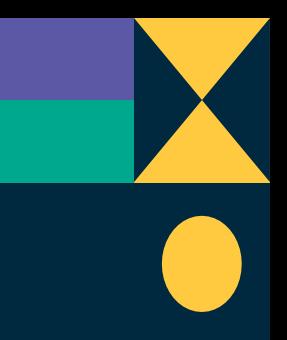

- 
- 
- 
- 
- 

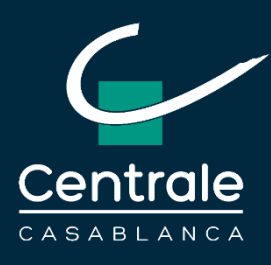

## **FAQ (6/8) – Epreuves orales TIPE**

Q : Je n'ai pas déposé mes documents sur la plateforme e-CPGE (concours ECC via CNC) ; puis-je me présenter le jour de l'oral TIPE avec mes documents sur une clé USB ?

Q : J'ai passé les concours français, mais je n'ai pas sélectionné le choix de Centrale Casablanca sur la liste de vœux SCEI. Y'a-t-il une solution pour intégrer l'ECC ? R : Non, il n'y a pas de solution et nous n'avons aucune possibilité à déroger à la règle du SCEI : « lorsque vous ne classez pas l'ECC parmi votre liste de choix, vous êtes considéré comme démissionnaire par le SCEI ».

Q : Je n'ai pas réussi (ou passé) le concours CentraleSupélec en France. Dois-je tout de même classer « Centrale Casablanca (CNC) » parmi les autres écoles françaises ?

R : Oui absolument, dès lors que vous êtes candidat au concours ECC via CNC. Sinon, vous êtes considéré comme démissionnaire de l'ECC.

Q : Si je choisis "oui définitif" dans la plateforme e-CPGE, ai-je le droit de choisir d'autres écoles du CNC ? R : Si vous souhaitez conserver vos choix parmi les autres écoles du CNC, vous avez la possibilité de (et vous devez) mettre un « oui mais » sur la plateforme e-CPGE pour l'ECC.

Q : Si je choisis ''oui définitif" sur la plateforme SCEI, ai-je le droit de choisir d'autres écoles du CNC ? R : Si vous souhaitez conserver vos choix parmi les autres écoles du CNC, vous avez la possibilité de (et vous devez) mettre un « oui mais » sur la plateforme SCEI.

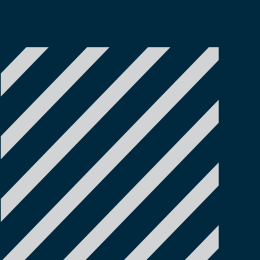

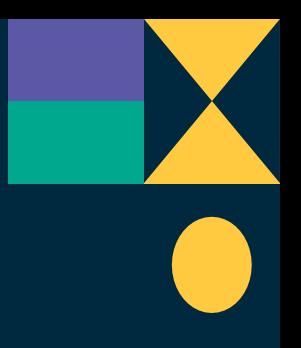

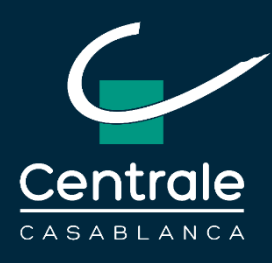

## **FAQ (7/8) – Choix des Ecoles et Procédures d'appels**

Q : Pour les admis de la 1ère liste, qui ont répondu par « oui mais », que doivent-ils faire ? Quand doivent-ils déposer leurs dossiers de préinscription ?

R : Le dossier de pré-inscription leur est envoyé par la suite, une fois qu'ils répondront « Oui définitif ». Ils devront envoyer leur dossier dans les délais précisés dans le message d'admission.

Q : La date du dernier appel est passé. J'essaie de me reconnecter à mon espace e-CPGE et on me sort que « aucune candidature ne correspond à ce numéro ». Quelle est la solution ?

Ceux qui répondent « Oui mais » gardent la possibilité de le changer tout au long des différents appels, à condition de le reformuler à chaque appel.

Q : J'ai oublié de changer mon choix de « oui mais » à « oui définitif » et la date limite est passée. Y'a-t-il une solution ? R : Non, les délais doivent être respectés rigoureusement.

R : Pour éviter cette situation, il faut respecter les délais sur la plateforme e-CPGE (et sur la plateforme SCEI).

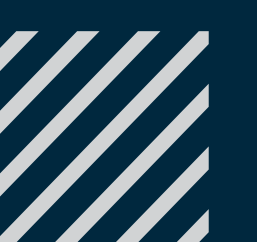

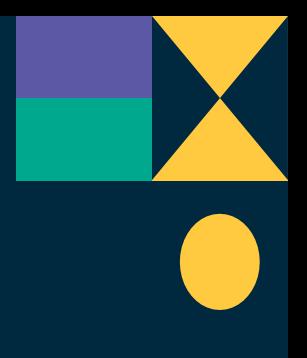

- 
- 
- 
- 

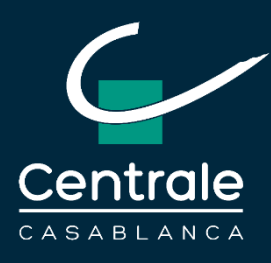

## **FAQ (8/8) – Choix des Ecoles et Procédures d'appels**

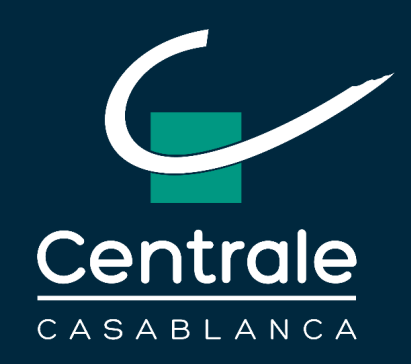

- Si vous avez des questions à propos de l'inscription, envoyez un mail à :
	- **contactconcoursCNC@centrale-casablanca.ma**
	- La notice du Concours ECC-CNC est disponible sur Internet :
- https://centrale-casablanca.ma/formations-initiales/formation-ingenieur-centralien/voiesdadmission/
	- **Téléphone : +212 5 22 49 35 63**

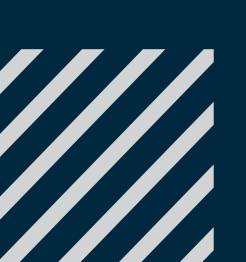

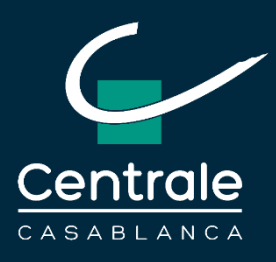

# **DES FRAIS DE SCOLARITÉ MODULABLES**

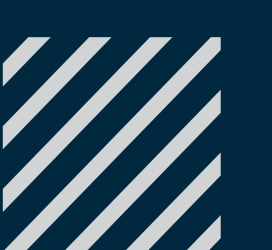

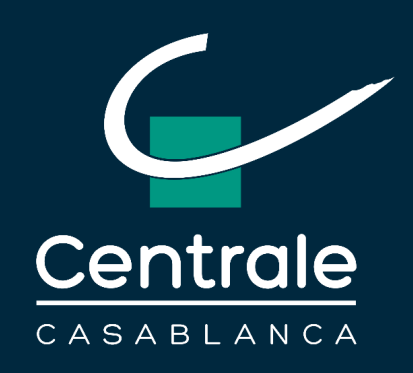

**Frais de scolarité**

### ■ **DES FRAIS DE SCOLARITÉ DE 50 000 DH/AN**

### ■ **AVEC, CEPENDANT, PLUSIEURS DISPOSITIFS PERMETTANT AUX ELEVES DE FINANCER LEURS ETUDES SELON LEURS BESOINS :**

- **Exonération possible des frais de scolarité de 50%, 75% ou 100% pendant les 3 premiers semestres** en fonction de la situation familiale, soit des frais de scolarité allant de la gratuité à 50 000 Dh/an
- **Des bourses de vie** sont proposées aux élèves issus des catégories sociales les plus modestes au travers de la Fondation Centrale Solidarité ou la Fondation Marocaine de l'Etudiant

### ■ **A PARTIR DU 4ÈME SEMESTRE DE LA SCOLARITÉ :**

- Prêts bancaires à taux préférentiel remboursables plus tard pour la fin du cursus (Société Générale, AttijariWafa Bank)
- Jobs étudiants compensant en tout ou partie les frais de scolarité
- Activités rémunérées de la Junior entreprise (Cours particuliers, missions en entreprise, …)
- Stages rémunérés en 2A, en césure et en 3A

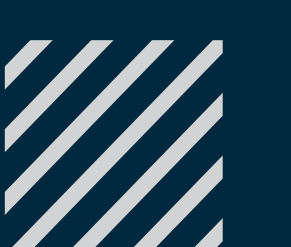

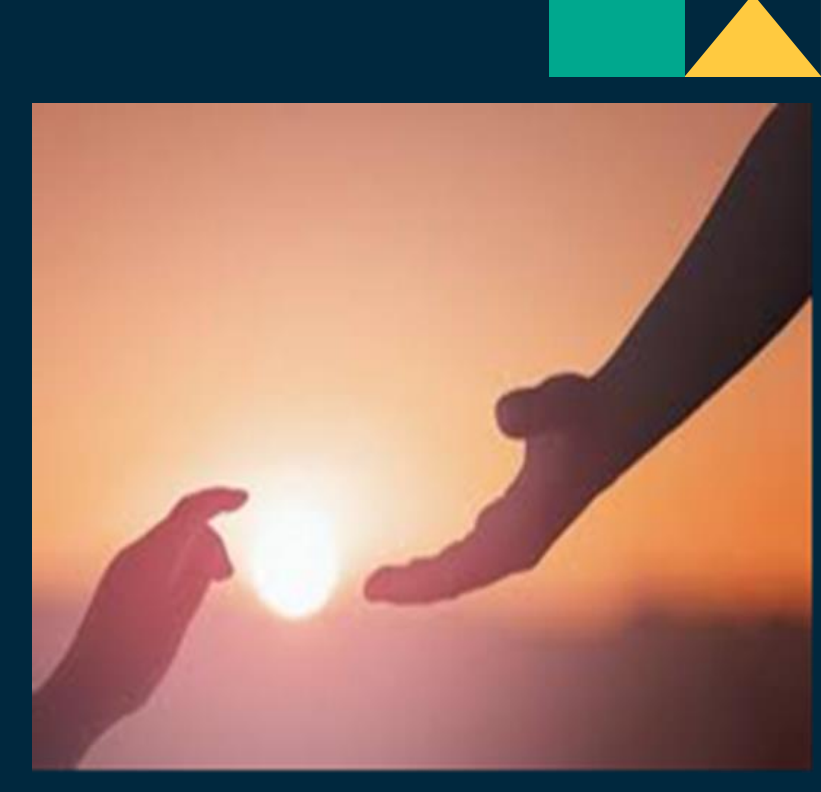

Environ 90% des élèves de chaque promotion entrante bénéficient d'une exonération pour les 3 premiers semestres

### **UN ÉLÈVE-INGÉNIEUR PEUT RÉALISER SA SCOLARITÉ À L'ECOLE CENTRALE CASABLANCA SANS OBSTACLE DE NATURE FINANCIÈRE, S'IL EN A LES CAPACITÉS HUMAINES ET INTELLECTUELLES**

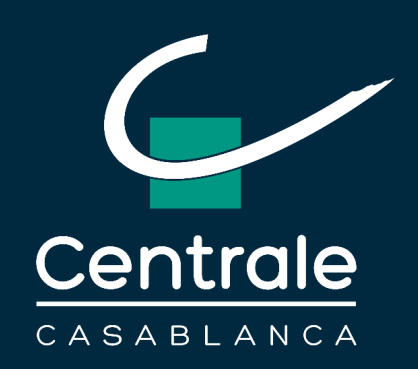

**Frais de scolarité : exonération**

## Si vous avez besoin d'informations à propos de votre taux d'exonération, vous pouvez télécharger une fiche à renseigner de façon **objective**, disponible sur Internet :

## https://centrale-casablanca.ma/formations-initiales/frais-de-scolarite/

Et la soumettre à l'adresse mail suivante :

**dossiersocial@centrale-casablanca.ma**

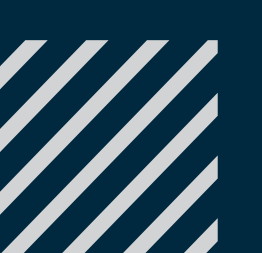

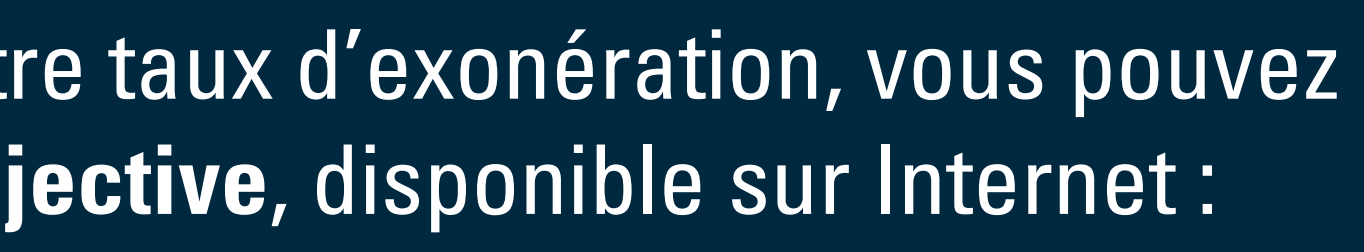

- 
- 
- 

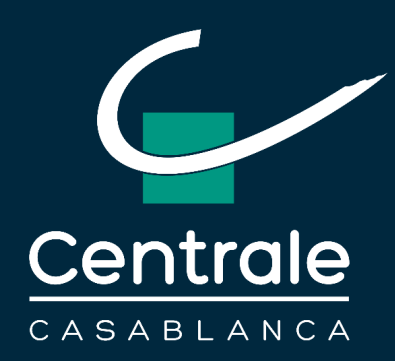

# Merci!

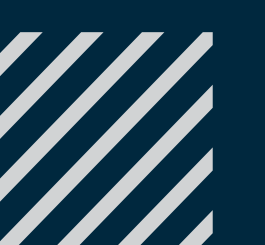

39